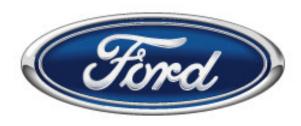

## **Supplier Delivery Performance Rating Manual**

Ford North American Production Suppliers

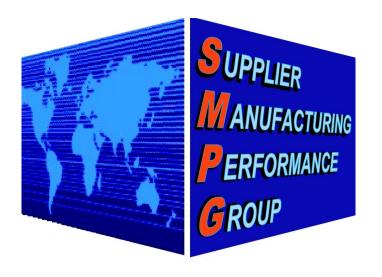

### Supplier Manufacturing Performance Group

August, 2008

The information contained herein is FORD PROPRIETARY information and may include FORD CONFIDENTIAL information as defined in Ford's Global Information Standard II. Reproduction of this document, disclosure of the information, and use for any purpose other than the conduct of business with Ford is expressly prohibited.

SDPR Manual (9/1/2008)

# Table of Contents

| 10                                   |                              | Page   |
|--------------------------------------|------------------------------|--------|
| SDPR Manual Revisions                |                              | 3      |
| Plants included in rating            |                              | 4      |
| Acronyms                             |                              | 5      |
| Ford DDL CMMS3 (IMS7)                |                              | 6      |
| Ford GEC Hub                         |                              | 7      |
| Advance Shipping Notices             |                              | 8      |
| Lessons Learned                      |                              | 10     |
| <b>Supplier Delivery Performance</b> | e Rating                     |        |
| Category I – Communic                | ation                        | 12-77  |
| ASN Timeliness                       |                              | 13     |
| ASN Accuracy                         |                              | 29     |
| ASN Timeliness/Acc                   | uracy Point Deduction Matrix | 68     |
| Unanswered DDL St                    | hortages                     | 69     |
| Unanswered DDL Po                    | oint Deduction Matrix        | 72     |
| Supplier Delivery Co                 | ontacts                      | 73     |
| MMOG                                 |                              | 76     |
| Category I – Probler                 | m Reports                    | 77     |
| Category II – Shipping               | Performance                  | 78-115 |
| Behind Schedule                      |                              | 79     |
| Behind Schedule Po                   | int Deduction Matrix         | 85     |
| Off-Line/Production                  | Losses                       | 86     |
| Unconfirmed Packag                   | ging                         | 87     |
| Unconfirmed Packag                   | ging Point Deduction Matrix  | 94     |
| Cum Disagree                         |                              | 95     |
| Cum Disagree Point                   | Deduction Matrix             | 111    |
| Shipping Discrepance                 | cies                         | 112    |
| Shipping Discrepance                 | cies Point Deduction Matrix  | 114    |
| Category II – Proble                 | em Repots                    | 115    |
| Delivery Rating Dispute Process      |                              | 116    |
| Q1 2002 Program Section              |                              | 126    |
| General Information                  |                              | 129    |

### SDPR Manual August 2008 Revisions

- Clearly distinguish the differences between an ANX line and a VAN line.
- Added a few acronyms (LLP Lead Logistics Provider, PPAP Production Part Approval Process, PSW – Part Submission Warrant, SBU – Stamping Business Unit, and 866 – ILVS Release Document)
- Removed the Ford Packaging Help Line information and phone number. The new process is outlined in the manual.

# This SDPR Manual covers shipments made to the following Ford plant codes:

#### **North America Assembly Operations**

| DDL default: NAASY |                      |  |  |  |
|--------------------|----------------------|--|--|--|
| <u>Code</u>        | <u>Name</u>          |  |  |  |
| AP02A              | Michigan Truck       |  |  |  |
| AP03A              | Chicago Assembly     |  |  |  |
| AP04A              | Ohio Assembly        |  |  |  |
| AP05A              | Dearborn Assembly    |  |  |  |
| AP06A              | Kansas City Assembly |  |  |  |
|                    |                      |  |  |  |
| AP09A              | Louisville Assembly  |  |  |  |
| AP10A              | Kentucky Truck       |  |  |  |
|                    |                      |  |  |  |
| AP13A              | Detroit Chassis      |  |  |  |
| AP14A              | St. Louis Assembly   |  |  |  |
| AP15A              | Twin Cities Assembly |  |  |  |
| AP16A              | Wayne Assembly       |  |  |  |
|                    |                      |  |  |  |
| AP20A              | Oakville Assembly    |  |  |  |
| AP22A              | St. Thomas Assembly  |  |  |  |
| AP23A              | Cuautitlan Assembly  |  |  |  |
| AP24A              | Hermosillo Assembly  |  |  |  |
|                    |                      |  |  |  |

#### **Auto Alliance**

DDL default: G9W1A <u>Code</u> <u>Name</u> G9W1A Auto Alliance

#### **Powertrain Operations (PTO)**

DDL default: QMPGO Code Name EE01A Rawsonville EF02A Cleveland Engine #1 EF03A Dearborn Engine & Fuel Tank EF06A Lima Engine EF15A Windsor Engine EF16A EMDO EF17A Essex Engine EF18A Chihuahua Engine EF0AA Romeo Engine Windsor Engine Annex EF0KA TC02A Sharonville TC04A Livonia TC05A Sterling TC11A Van Dyke TCOCA ATNPC

#### Metal Stamping Operations (MSO)

| DDL defa    | ult: MS01A, MS02A, etc. |
|-------------|-------------------------|
| <u>Code</u> | Name                    |
| MS01A       | Buffalo Stamping        |
| MS02A       | Chicago Stamping        |
| MS03A       | Walton Hills Stamping   |
| MS05A       | Dearborn Stamping       |
| MS08A       | Maumee Stamping         |
| MS09A       | Woodhaven Stamping      |
| MS24A       | Hermosillo Stamping     |
| MS0BA       | Wayne Stamping          |
| MS0DA       | Kentucky Stamping       |

#### **International Export Operations (IEO)**

| DDL defa     | ault: PACK   |
|--------------|--------------|
| <u>Code</u>  | <u>Name</u>  |
| IE0AA        | Australia    |
| <b>IE0BA</b> | Europe       |
| IE0CA        | Venezuela    |
| IE0DA        | Argentina    |
| IE0EA        | Philippines  |
| IE0FA        | Brazil       |
| IE0GA        | Taiwan       |
| IE0HA        | Hofu         |
| IE0KA        | South Africa |
| IE0LA        | China        |
| <b>IE0MA</b> | Japan        |

## Acronyms

- AAI Auto Alliance Plant (G9W1A plant code)
- AIAG Automotive Industry Action Group
- ASN Advanced Shipping Notice
- CMMS Common Material Management System
- CSA Corporate Security Administrator
- DDL Direct Data Link
- DETC Disputed Excess Transportation Charge
- EDI Electronic Data Interchange
- EDT Eastern Daylight Time
- EST Eastern Standard Time
- GEC Global Electronic Commerce
- GMT Greenwich Mean Time
- GSDB Global Supply Database
- LLP Lead Logistic Provider
- MMOG Material Management Operation Guidelines
- MoT Mode of Transportation
- MP&L Material Planning and Logistics
- MRP Material Requirement Process
- MSO- Metal Stamping Operations
- PLM Premium Logistics Management
- PPAP Production Part Approval Process

- PSW Part Submission Warrant
- PTO Powertrain Operations
- ODC Origin Distribution Center
- SBU Stamping Business Unit
- SCAC Standard Carrier Alpha Code
- SIM Supplier Improvement Metrics
- SMPG Supplier Manufacturing Performance Group
- SMPS Supplier Manufacturing Performance Specialist
- TOFC Trailer on a FlatCar
- VAN Value Added Network
- VO Vehicle Operations
- 6MWA 6 Month Weighted Average
- 856 ASN (Advanced Shipping Notice)
- 862 Daily release (shipping)
- 830 Weekly release (planning)
- 861 Receipt advice (sent day after parts are received)
- 866 ILVS Release
- 997 Functional Acknowledgement

# Ford DDL CMMS3 (IMS7)

- > Direct Data Link (DDL) is a critical component for maintaining high delivery performance.
- DDL provides the supplier on-line access to interact and view Ford's inventory control system for Production:
   CMMS3 (IMS7) Production
- > The objective of DDL is to supply continuity with minimum inventory. This will minimize carrying costs and eliminate excess transportation charges.
- Formal DDL training for CMMS3 is REQUIRED for all suppliers shipping to North American Assembly or Manufacturing Plants. This training is also REQUIRED for suppliers shipping to Renaissance Global Logistics (RGL).
  - Primary DDL User *must* be formally trained.
  - One (1) DDL Backup User *should* be formally trained.
- > DDL connection is available through the World Wide Web 3270 Access Application.
  - The 3270 Access Application is available on FSP.
  - You must have a FSP-Covisint ID to access the 3270 application.
- > In addition to your Covisint ID, you must have a 3270 Access Application RACF ID:
  - Visit the following website to submit your RACF ID request: <u>https://web.mpl7.ford.com/ddl\_scm/</u>
  - Questions concerning your RACF ID request can be directed to prodddl@ford.com.
- DDL training is available at the Fairlane Training and Development Center (FTDC) located in Dearborn, Michigan. Suppliers can register by contacting FTDC at:
  - (888) 993-3673 or (313) 845-5255
  - CMMS3 (IMS7) Course code 6426
  - Suppliers must have their 3270 RACF ID <u>prior</u> to attending class.
- The Ford DDL CMMS3 Training manual is available on the DDL page of MP&L-in-a-Box at https://web.mpl7.ford.com/mplbox/index.html.

### Global Electronic Commerce (GEC) Hub Information

- Ford NA Production Suppliers are required to send and receive all EDI transaction sets (830 – Weekly Release, 856 – Advanced Shipping Notice (ASN), 861 – Receipt Advice, 862 – Daily Release, 866 – ILVS Release, 997 – Functional Acknowledgment, etc.) as applicable.
- Suppliers MUST communicate via EDI through the Global Electronic Commerce (GEC) Hub.
- Suppliers can connect to the GEC Hub via 2 methods:
  - $\checkmark$  <u>ANX direct</u> Fast, More Reliable
  - ✓ <u>VAN (Value Added Network)</u> Slow, Less Reliable
- A special team has been formed to help suppliers evaluate and select connectivity options as well as assist in the overall connection to the GEC Hub.
  - EDI information can be found at the following website: <u>https://web.gsec.ford.com</u>.
  - EDI questions should be directed to the Ford Corporate Helpdesk at (888) 317-4957.

# Advance Shipping Notices (ASNs)

- Electronic ASNs are transmitted to Ford via the GEC Hub. The GEC Hub acts as a translator and forwarder; translating EDI language to DDL language and then forwarding the ASN to DDL.
- When sending production ASNs, "original" ASNs should be sent with "00" in the BSN01 field. Replacement ASNs should be sent with "05" in the BSN01 field. Failure to follow this process could have a negative impact on your delivery rating.
- Suppliers should ensure they are retrieving a 997. A 997 is a functional acknowledgment sent from the GEC Hub upon receipt of the ASN. A 997 can be ACCEPTED or REJECTED.
  - » A REJECTED 997 means there is a *syntax* error in the EDI language and the ASN will not be forwarded to DDL. The supplier must correct the syntax error and resend the ASN.
  - » An ACCEPTED 997 means the ASN is being forwarded to DDL.
  - » Please note that an ASN can be accepted and still include errors.
- A 997 should be sent by the GEC Hub immediately upon receipt of the ASN. If a 997 is delayed, suppliers should verify the following:
  - ✓ Their system is set to receive 997's immediately upon sending an ASN. Confirm if built in delays exists or if your organization has batch processing.
  - ✓ The 997 is not delayed due to the VAN downtime (if this is the supplier connection method)
- GEC Hub connectivity options and EDI information can be found at the following website: <u>https://web.gsec.ford.com</u>.

### ASNs (continued)

- If a 997 is *not* received within minutes and the above scenarios have been verified, the supplier should:
  - If your site uses a VAN or an ANX, contact the VAN or ANX provider *first* to verify that the ASN has been sent without any delays.
  - If your VAN or ANX provider does not have any connectivity issues, contact the Ford Corporate Help Desk (888-317-4957) to determine if there is a delay with the Ford GEC Hub. The help desk will provide a ticket number to the supplier, validating that an issue has been logged.
  - If the issued is believed to be a Ford caused issue, the supplier should email their ticket number to <u>SMPG@ford.com</u>, immediately upon receipt for follow-up by SMPG.
  - It is the supplier's responsibility to follow-up with the help desk to determine *if* this was in fact a Ford caused issue. Ford caused issues can be disputed *if* the supplier is penalized in the delivery rating.
- ASN transmission delays due to supplier issues (VAN or ANX downtime) are not disputable. It is the supplier's responsibility to work with their VAN or ANX providers on performance. Submitting disputes for supplier caused issues could result in a 3-point Problem Report to be issued.
- Suppliers who need to send a TEST ASN to verify EDI connectivity with Ford should NOT do so utilizing the normal production system with the expectation that the assembly plant, manufacturing plant, or PLM will delete the ASN. It is important to note that all ASNs sent through the production environment affect plant records and will negatively impact the delivery rating. Therefore, a normal production ASN should NOT be sent as a means for testing.
  - » To send a test ASN, suppliers should input a "12" in the **BSN01** segment of the ASN. Suppliers will get a 997 functional acknowledgment (either accepted or rejected), but the ASN will not reach the production environment. Any point deductions that occur due to failure to following this process is not disputable.
  - » If you have questions regarding how to send a test ASN, you need to contact your internal IT personnel for assistance. If you require additional assistance, please contact the Ford Corporate Help Desk at: (888) 317-4957.

# Lessons Learned

#### Best Practices for Maintaining High Delivery Performance

> Establish a clear understanding with all of Ford's MP&L requirements as outlined in:

- ✓ MP&L Supplier Reference Guide (<u>https://web.mpl7.ford.com/mplbox/docs/MPL\_Supplier\_Reference\_Guide.pdf</u>)
- ✓ Supplier Delivery Performance Manual (<u>https://web.mpl7.ford.com/mplbox/docs/RatingManual\_PROD.pdf</u>)
- ✓ Materials Management Operations Guidelines (<u>www.aiag.org</u>)
- ✓ Ford Global Terms & Conditions (<u>https://web.fsp.ford.com/gtc/production/index.jsp?category=guides</u>)
- At least 1 employee should be formally trained on the Ford DDL CMMS3 System and at least 1 employee trained on each shift.
- Monitor DDL daily as required and log all issues at the time of occurrence (i.e. via a Ford Daily Checklist).
  - » Maintain print screens to support that you are monitoring all key DDL screens (i.e., JBBA., VABA, SVBA) as required. These print screens can be utilized in case a dispute is required.
  - » For additional information regarding CMMS3 supplier responsibilities, reference Module 1 (Supplier Responsibility) of the Ford DDL manual at (<u>https://web.mpl7.ford.com/mplbox/docs/MANUAL\_DDL\_Module01SupplierResponsibility.doc</u>).
- Monitor Ford DDL CMMS3 and MP&L-in-a-Box (<u>https://web.mpl7.ford.com/mplbox/index.html</u>) bulletin boards daily for updated supplier information.
- Monitor Weekly Delivery Details for the prior weeks shipments are available each Monday in SIM. Suppliers should review Weekly Delivery Details each Monday and Tuesday morning so they may begin the initial stage of understanding the problems to prevent reoccurrences.

# Lessons Learned

#### Best Practices for Maintaining High Delivery Performance

- Review Global Logistics Shipping Instructions (GSLI) website (<u>https://web.mplb2b.ford.com/shipping/cgi-bin/index.cgi</u>) regularly to verify if there are changes to your shipping instructions.
- > After transmitting an ASN:
  - ✓ Verify that the 997 has been received
  - ✓ Check the Ford DDL AJAA (ASN Journal) to verify the ASN actually posted to DDL.
  - Review the Ford DDL AJAA (ASN Journal) and ADAA (ASN History) screens for ASN Timeliness and ASN Accuracy errors.
  - ✓ Review the Ford DDL SVBA screen to check for Cum Disagrees
- Develop Key Performance Indicators (KPI's) that identify and track material/delivery issues.
- Ensure at least 3 or more people are aware of all key events (i.e., annual updates for Supplier Delivery Contact (SDC), MMOG, BTIA, etc.) and are alerted (i.e., through calendar notifications) when dates are approaching.
- Utilize MMOG/LE as a tool to identify opportunities to improve MP&L processes and develop action plans close the gaps.
- Develop well documented work instructions that clearly integrate Ford's MP&L requirements, including information on how to access Ford's manuals and documents.

## Supplier Delivery Performance Rating

Suppliers are rated on two categories:

- I. Ford Supplier Communication System (25 points)
  - ASN Timeliness
  - ASN Accuracy
  - Unanswered DDL Shortages
  - Supplier Delivery Contact Update
  - Problem Reports
- II. Shipping Performance (75 points)
  - Behind Schedule to Release
  - Supplier Caused Off-Line / Production Loss / Build Constraints
  - Unconfirmed Packaging
  - Cum Disagree
  - Shipping Discrepancy
  - Problem Reports

### Category I – Communication ASN Timeliness

#### > <u>Requirements:</u>

- ✓ Suppliers must transmit ASNs *electronically* 100% of the time **upon conveyance departure.**
- ✓ Supplier must update the Ford DDL BTIA screen to include their Greenwich meantime offset (GMT) and indicate whether they observe Daylight Savings Time (DST). If they answer (Y)es the supplier must enter the start and end times of DST, and the new offset from GMT.
  - Reference pages 19-21 of this manual for instructions on how to the BTIA (Supplier Time Zone) screen.
  - To find your standard time, please visit: <u>http://wwp.greenwichmeantime.com/time-zone/index.htm</u>
- ✓ Suppliers are currently being rated for both Early and Late ASNs.
  - Suppliers <u>do not</u> have a grace period to send the ASN after the shipment has left.
  - ✤ Suppliers creating manual ASNs may be penalized via Problem Report.

#### > <u>Calculation:</u>

- ✓ Date and time the ASN is sent, **DTM02** and **DTM03** segment on the ASN, is compared to the date and time the ASN enters the Ford system.
- ✓ Percentage is determined by dividing the number of ASN Header Records transmitted on-time by the ASN Header Record count. The ASN Header Record count can is located in the Category I memo field of the monthly SIM Report.
- $\checkmark$  Percentages are not rounded up but are truncated to tenths.
- ✓ Reference ASN Timeliness and Accuracy Matrix for point deduction (page 68).

## ASN Timeliness - Delivery Details SIM Display

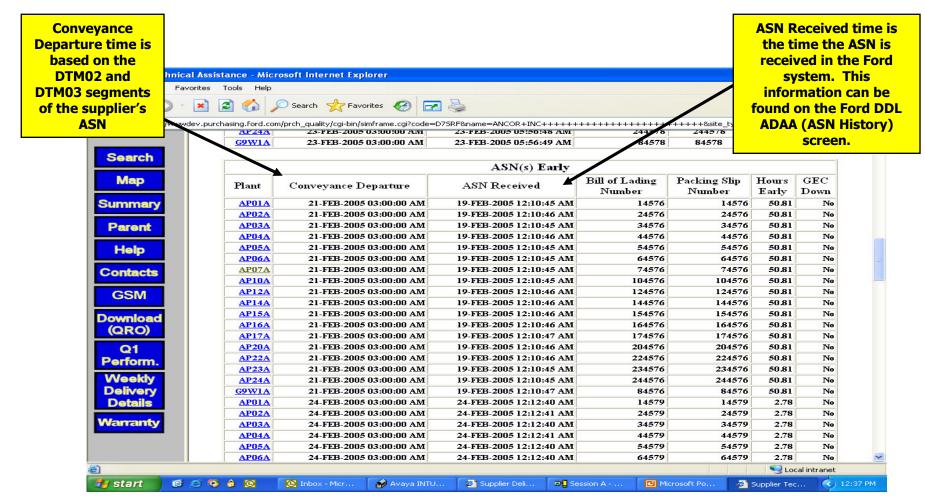

Important Note: Conveyance Departure/ASN Received time is expressed in the supplier's local time. ASN Received time is based on the admin group for your site

### ASN Timeliness How to Problem Solve Issues

# I. How are the DTM02 and DTM03 fields populated on your ASN?

- 1) Manually
  - ✓ If these segments are populated manually, verify the shipping clerk is entering the times correctly; have them walk through the process.
- 2) Automatically populated by your MRP system when you create/open a shipper
  - ✓ There may be too much time that elapses between the time you create/open a shipper until the time the conveyance departs and the ASN is sent. You may need to change this to populate when you actually *send* your ASN.

# *3) Automatically* populated by your MRP system when you *send* your ASN

 $\checkmark$  This is the most effective process.

### ASN Timeliness How to Problem Solve issues

#### II. Is your EDI data sent to an alternate location (i.e., central/corporate office) before it is forwarded to Ford?

- Is the alternate site in another time zone? If so, does the ASN get time stamped from this other location?
  - ✓ If it does, then you need to update your system to populate the DTM03 segment of the ASN using the local time of the ship location.
    - Please do NOT update the Ford DDL BTIA (Supplier Time Zone) screen to accommodate the time zone of the alternate ship location as this will throw off the transit time in DDL.

#### III. Does your MRP system employ a batch process for sending EDI information to Ford? If so, what is the criteria for sending data?

 You may want to investigate how ASNs can bypass batch processing, as this will most likely cause ASN Timeliness issues.

### ASN Timeliness How to Problem Solve issues

#### **IV.** How do you communicate EDI information with Ford?

#### 1) Value Added Network (VAN)

- ✓ You will need to find out what VAN you use and work with that VAN to increase their performance/uptime.
- Please note that VAN downtime is NOT a disputable event.

#### 2) Dedicated ANX Line

- ✓ Using a dedicated ANX line will increase performance. It is very rare that an ANX line experiences downtime as opposed to a VAN.
- Please note that ANX downtime is NOT a disputable event.

For addition information on Ford EDI connections, visit the Ford GEC Hub website at <u>https://web.gsec.ford.com/GEC/connectivity/connect.asp</u>.

### ASN Timeliness How to Problem Solve Issues

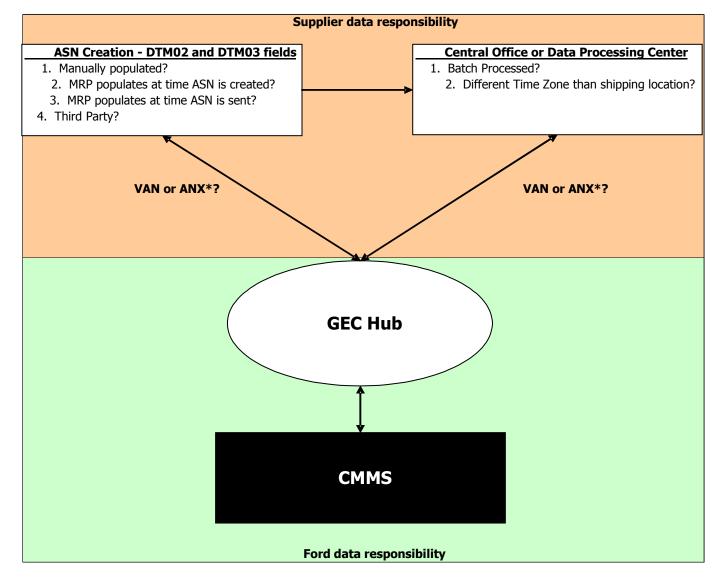

ASN Timeliness How to Problem Solve Issues

### IV. Have you verified that the Ford DDL BTIA (Supplier Time Zone) screen in CMMS is set up properly?

- 1) Is the GMT off-set is correct?
  - ✓ If it is correct, you will never need to update it, unless your ship site moves or Time Zone changes.
- 2) Is the DST indicator and dates and times correct?
  - Make it a process to update the next year's start and end dates annually.
  - Reference page 20 of this manual for instructions on how to update the BTIA screen.

### ASN Timeliness BTIA Screen

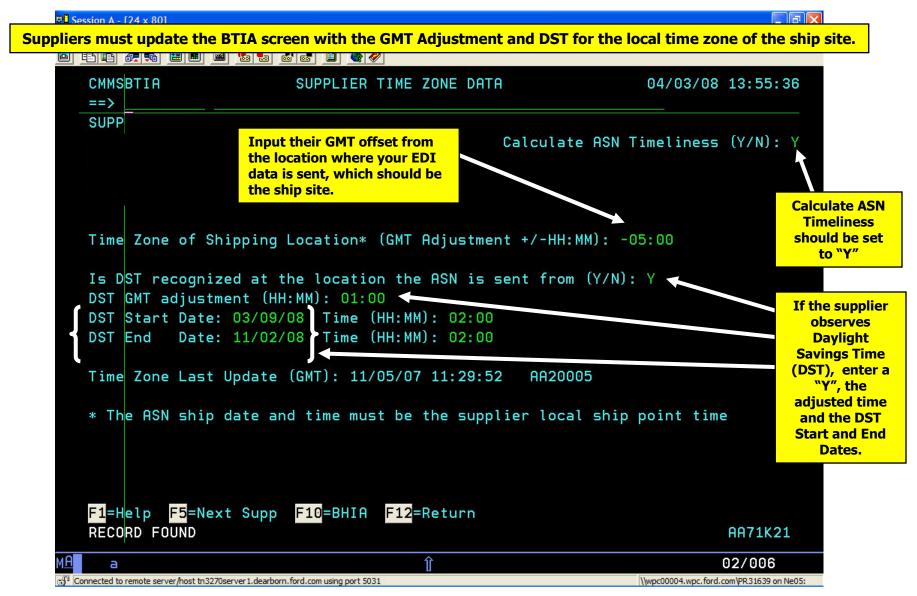

## ASN Timeliness How to update the Ford DDL CMMS3 BTIA Screen

- 1. It is the supplier's responsibility to update GMT data in BTIA. This process starts by having Supplier Performance update the "Calculate ASN Timeliness" field to: Y(es). If this field is not set to yes, contact SMPG at: (smpg@ford.com).
- 2. The supplier needs to input their GMT offset from the location where your EDI data is sent, which should be the ship site. Once this is set properly, you will NOT need to adjust it! Your standard time can be found at the following site: <a href="http://wwp.greenwichmeantime.com/">http://wwp.greenwichmeantime.com/</a>.
- 3. Suppliers must determine whether or not they observe Daylight Savings Time (DST). If so, enter a "Y" for Yes in the field that states: "Is DST recognized at the location the ASN is sent from (Y/N): \_."
- 4. If a supplier does recognize DST, they must enter the start and end dates of DST and the adjustment of: 01:00.
  - The only data a supplier will ever need to update again is the start and end dates of DST on a yearly basis. DST/Summertime information can be found at <u>http://webexhibits.org/daylightsaving/b.html</u>
- If you have any questions regarding BTIA, please input a "W" on the command line and press ctrl/enter.

| ack 🕶 💮 🗸 🚺       | ù 😰 🏠 🗋        | 🔎 Search 🛛 🔶 Fav        | vorites 🧭 🔁                      | 2                                      |          |               |                      |           |          |
|-------------------|----------------|-------------------------|----------------------------------|----------------------------------------|----------|---------------|----------------------|-----------|----------|
| s Abtro://www.r   |                | /prch_quality/cgi-bip/s |                                  | 8D&name=DRIVESOL+WO                    | BLDWIDE. | +INC.++++++++ | +++&site_type=Site&m | an=&test= | 💌 🔁 Go   |
|                   | INOD           | NORTH ADD               | unica.                           |                                        |          |               |                      | -         |          |
|                   |                |                         |                                  |                                        |          |               |                      |           |          |
| earch             | CATEG          | ORY I:                  |                                  |                                        |          |               |                      |           |          |
|                   | A CIDT IT      |                         |                                  |                                        |          |               |                      |           |          |
| Мар               | ASN 11         | meliness:               |                                  |                                        |          |               |                      |           |          |
| nmary             |                |                         |                                  | ASN(s)                                 | Late     |               |                      |           |          |
| Tin Tien y        |                |                         |                                  |                                        | Line     | Bill Of Ladin | g Packing Slip       | Hours     | GEC      |
| arent             | Plant          | Conveyance              | Departure                        | ASN Received                           |          | Number        | Number               | -1415     | Down     |
|                   | AP09A          | 21-NOV-20               | 05 03:21:00 PM                   | 21-NOV-2005 08:21                      | :27 PM   | 939           | 979 993979           | 5.0       | No       |
| leip              | AP14A          |                         | 05 12:17:00 PM                   | 21-NOV-2005 05:13                      |          | 939           |                      | 5.0       | No       |
|                   | AP14A          | L                       | 05 01:37:00 PM                   | 22-NOV-2005 06:33                      |          | 940           |                      | 5.0       | No       |
| ntacts            | AP09A<br>AP09A |                         | 05 12:47:00 PM<br>05 02:25:00 PM | 22-NOV-2005 05:47<br>23-NOV-2005 07:25 |          | 941           |                      | 5.0       | No       |
| GSM               | APU9A          | 23-140 4-20             | 05 02:25:00 PM                   | 23-NO V-2005 07:23                     | 5:35 PW  | 941           | J27 994027           | 5.0       | 190      |
|                   |                |                         |                                  | ASN(s)                                 | Forly    |               |                      |           |          |
| whiload           |                |                         |                                  |                                        |          | l of Lading   | Packing Slip         | Hours     | GEC      |
| RO)               | Plant          | Conveyance              | e Departure                      | ASN Received                           |          | Number        | Number               | Early     | Down     |
| Q1                |                | I                       |                                  |                                        |          |               |                      |           |          |
| rform.            |                |                         |                                  | No Detail Dat                          | a Avai   | lable!        |                      |           |          |
|                   | <u>.</u>       |                         |                                  |                                        |          |               |                      |           |          |
| eekly             | ASN Ac         | curacy:                 |                                  |                                        |          |               |                      |           |          |
| elivery<br>etails | <b></b>        |                         |                                  |                                        |          |               |                      |           |          |
| etalis            |                |                         |                                  | SCAC Error / ]                         | 1        |               |                      |           |          |
| manty             | Plant          | Ship GEC Hu             | ib SCAC/Brok                     | cer Equipment                          | Conve    | •             |                      |           | Ship To  |
|                   |                | Date Date               |                                  | Owner                                  | Mod      | e Numb        | er Numb              | er L      | Location |
|                   |                |                         |                                  | No Detail Dat                          |          |               |                      |           |          |

Conveyance Departure/ASN Received time is expressed in the supplier's local time.

|                                | Session A - [24 x 80]                                                                                                    |  |  |  |  |  |
|--------------------------------|----------------------------------------------------------------------------------------------------|--|--|--|--|--|
|                                | <u>File E</u> dit <u>V</u> iew <u>C</u> ommunication <u>A</u> ctions <u>W</u> indow <u>H</u> elp                         |  |  |  |  |  |
|                                |                                                                                                    |  |  |  |  |  |
|                                | CMMSADAA       ASN DETAIL - UNFORMATTED ASN DATA       11/29/05 10:43:51         ==>        PLT AP09A LU                 |  |  |  |  |  |
|                                | SHIP FROM : EPN8D ASN NBR : 993979<br>PACKING SLIP: 993979 SHIP DATE : 11/21/05                                          |  |  |  |  |  |
| Ship Time is                   |                                                                                                    |  |  |  |  |  |
| displayed on the               | Segment No: 1 Character Range: 1 - 357                                                                                   |  |  |  |  |  |
| DDL ADAA<br>(Formatted         | 856HD HEADER RECORD Ship From : E663D Ship To : AP09A                                                                    |  |  |  |  |  |
| Detail) screen.                | 856A PRIMARY CONTROL ASN No : 993979<br>RECORD Shipped Date : 051121 Shipped Time : 1521                                 |  |  |  |  |  |
| Ship Time is                   | Arriv                                                                                                    |  |  |  |  |  |
| posted in the<br>DTM03 segment | Bill of Lading: 93979 Ship To : AP09A<br>Int. Consign :                                                                  |  |  |  |  |  |
| of the supplier's              | Gross Weight : 0000003132LB Net Weight : 0000002232LE                                                                    |  |  |  |  |  |
| ASN                            | 856RF REFERENCE RECORD Qualifier : BM<br>Number : 93979                                                                  |  |  |  |  |  |
|                                | <mark>F1</mark> =Help <mark>F4</mark> =Unformatted Detail <mark>F6</mark> =ASN History<br>MORE RECORDS AVAILABLE AA71K02 |  |  |  |  |  |
|                                | MA a 02/006                                                                                                    |  |  |  |  |  |
|                                | Connected to remote server/host tn3270 using port 5031 HP LaserJet 5/5M PostScript on LPT1:                              |  |  |  |  |  |

**Step 1:** Go to Ford DDL AJAA (ASN Journal) screen, select the plant and date range in question. Place an X next to the ASN you want to investigate and hit the F5 key to view the ADAA (ASN History - Formatted Detail) screen.

SDPR Manual (9/1/2008)

**Step 2:** From the Formatted Detail view, hit the F6 key to see ASN History.

|                            | Session A - [24 x 80]                            |                            |                        |                    |                                               |                     |
|----------------------------|--------------------------------------------------|----------------------------|------------------------|--------------------|-----------------------------------------------|---------------------|
|                            | File Edit View Communication Actions Window Help |                            |                        |                    |                                               |                     |
|                            |                                                  | <br>                       |                        |                    |                                               |                     |
|                            |                                                  | 🔳 🔳 🍉 🖶                    |                        | 1 🔌 🖉              |                                               |                     |
| ASN post time is           |                                                  | SN DETAIL -                | UNFORMATT              | ED ASN D           | ATA 11/29/05                                  | 12:39:44            |
| indicated on the ADAA      | ==>                                              |                            |                        |                    | PLI H                                         | P09A LU             |
|                            | SHIP FROM : EPN8D                                |                            | ASN N                  | IBR : 9            | 93979                                         |                     |
| (ASN History) screen.      | PACKING SLIP: 99397                              | 9                          | SHIP                   | DATE : 1           | 1/21/05                                       |                     |
|                            |                                                  |                            |                        |                    |                                               |                     |
|                            | Activity                                         | Date Time                  | Program                | User ID            | Comment/Part Number                           |                     |
| *NOTE: The post time       | 020                                              | 41/21 15:21                | CMMSN4AA               |                    | CMMSN4AA ROUTER COMPL                         | <br>FTF             |
|                            | PROCESSED BY N5AA.                               | 11/21 10.21                | SMMSN5A1               |                    | HON TRUCESSED DT SHA                          | 1598.               |
| displayed is based on the  | VALID ASN - POST                                 | 11/21 15:21                | CMMSN7A1               |                    | POST TIME > SHIP TIME                         |                     |
| Time Zone your RACF        | 000                                              | 11/21 15:21                | CMMSC4A1               | CMM and a start    | REPLICEMNT CIERSE SENT                        | To LLP              |
| ID/Admin Group is is set   | CONVEYANCE UPDATED                               | 11/21 17:02<br>11/21 17:02 | CMMSCMAA<br>CMMSC4A1   | AAO9LLW<br>AAO9LLW | CVY 191868 ETA 11/23<br>REPLOEMNT CIE856 SENT | /05 15:21<br>TO LEP |
| to. Most suppliers are set |                                                  | 11/21 20:44                | CMMSCMAA               | AA47544            | CVY 191868 ETA 11/22                          | /05 20:00           |
|                            | 306                                              | 11/21 20:44                | CMMSC4A1               | AA47544            | REPLCEMNT CIF856 SENT                         | TO LLP              |
| to (-05) or EST.           | CONVEYANCE UPDATED                               | 11/21 20:44                | CMMSCMAA               | AA47544            | CVY 191868 ETA 11/22                          | /05 20:01           |
|                            | 306                                              | 11/21 20:44                | CMMSC4A1               | AA47544            | REPLCEMNT CIF856 SENT                         | TO LLP              |
|                            | CONVEYANCE UPDATED                               | 11/22 07:35<br>11/22 07:35 |                        | AA09H93<br>AA09H93 | CONV. NO. CHANGED TO<br>REPLCEMNT CIF856 SENT | 952<br>TO LLP       |
|                            | CONVEYANCE UPDATED                               | 11. EE 0.100               |                        |                    | CONVEYANCE 952                                | IU LLP              |
|                            |                                                  | 11-22 00:00                | 0.1110111111           | THOSPIEL           |                                               |                     |
|                            |                                                  | tted Detail                | <mark>F5</mark> =Forma | atted Det          | ail                                           |                     |
|                            | MORE RECORDS AVAILA                              |                            | AA71K02                |                    |                                               |                     |
|                            | Mê a                                             |                            |                        |                    |                                               | 02/006              |
|                            | Connected to remote server/hos                   | st tn3270 using port 5     | 031                    |                    | HP LaserJet 5/5M PostScript on LPT1:          | 11.                 |

**Step 3:** Go to the BTIA screen and verify the info on the screen is accurate and up-to-date.

|                                                                  | Session A - [24 x 80]                                                                                                    |                                                             |  |  |  |  |  |
|------------------------------------------------------------------|----------------------------------------------------------------------------------------------------|-------------------------------------------------------------|--|--|--|--|--|
|                                                                  |                                                                                                    |                                                             |  |  |  |  |  |
|                                                                  | File Edit View Communication Actions Window Help                                                                                    |                                                             |  |  |  |  |  |
|                                                                  |                                                                                                    |                                                             |  |  |  |  |  |
| Now we need to<br>apply the GMT<br>adjustment from               | CMMSBTIA SUPPLIER TIME ZONE<br>==><br>SUPP: EPN8D<br>DRIVESOL WORLDWIDE INC<br>7346 STATE RTE 120                                   | DATA 11/29/05 12:46:08<br>Calculate ASN Timeliness (Y/N): Y |  |  |  |  |  |
| BTIA.                                                            | LYONS OH 43533                                                                                                    |                                                             |  |  |  |  |  |
| In this example, the<br>GMT adjustment is<br>set to 00:00. There | Time Zone of Shipping Location* (GMT Adjustment +<-HH:MO: +00:00<br>Is DST recognized at the location the ASN is sent from (Y/N): N |                                                             |  |  |  |  |  |
| is a -5:00 difference<br>between the                             | DST GMT adjustment (HH:MM): 00:00<br>DST Start Date: Time (HH:MM):<br>DST End Date: Time (HH:MM):                                   |                                                             |  |  |  |  |  |
| supplier and Ford.                                               | Time Zone Last Update (GMT): 11/15/05 18:                                                                                           | 52:25 AA71K19                                               |  |  |  |  |  |
|                                                                  | * The ASN ship date and time must be the                                                                                            | supplier local ship point time                              |  |  |  |  |  |
|                                                                  | <mark>F1</mark> =Help <mark>F5</mark> =Next Supp <mark>F10</mark> =BHIA <mark>F12</mark> =Retu                                      |                                                             |  |  |  |  |  |
|                                                                  | RECORD FOUND                                                                                                    | AA71K02                                                     |  |  |  |  |  |
|                                                                  | MA a                                                                                                    | 02/006                                                      |  |  |  |  |  |
|                                                                  | Connected to remote server/host tn3270 using port 5031                                                                              | HP LaserJet 5/5M PostScript on LPT1: //                     |  |  |  |  |  |

#### ASN Timeliness Problem Solving Example - Solution

- ✓ ASN was sent at 15:21 in the local ship time at time of conveyance departure.
- ✓ The ASN was posted in CMMS at 15:21 EST.
- $\checkmark$  The system applies the BTIA information as follows:
- 15:21 (DTM03 segment of ASN)
- <u>-5:00</u> (GMT offset between EST and BTIA for site step not visible to suppliers)
- 10:21 (Adjusted conveyance departure time to EST)
- <u>-15:21</u> (ASN post time in CMMS)
- -5:00 Late

### ASN Timeliness Ford Caused Issues

- > An ASN Timeliness error may be a Ford caused issue if:
  - $\checkmark$  If you receive a 997 but your ASN has not been posted to DDL.
  - ✓ If you haven't received a 997 but, after investigating the issue, determined that your site and/or VAN has forwarded the ASN to the GEC hub in a timely manner.
- ➢ In the event of either instance, call the Ford Corporate Help Desk at 888-317-4957 to obtain a ticket number.
- Upon receipt of the help ticket #, email the ticket number to <u>smpg@ford.com</u>.
  - > Please do NOT email tickets that are determined to be supplier caused mistakes.
- SMPG will investigate if CMMS3 or the GEC hub was down at the time you sent the ASN.
- ➢ If the late ASN is deemed a Ford responsibility, we will exception the timeframe out of the rating, and you should not be penalized in the monthly rating.
- If you are penalized in the rating, then you must submit a dispute following the dispute guidelines on pages 116-125 of this manual.

### ASN Timeliness Calculation Example

- ✓ 71 ASN Header Records transmitted for month
- ✓ 2 ASNs transmitted late
- $\checkmark$  1 ASN transmitted early
- ✓ 68 ASN Header Records transmitted electronically and on-time

ASN Header Records transmitted electronically and on-time ASN Header Record count (denominator used is a memo in SIM)  $\frac{68}{71} = .9577 \times 100 = 95.77\% \text{ or } 95.7\% \text{ on-time ASNs}$ 

#### -13 point deduction (reference matrix, page 68)

\* Please note that the percentages are not rounded up but are truncated to tenths.

### Category I – Communication ASN Accuracy

#### Requirements:

- ✓ ASN data is 100% accurate the first time and conforms to Ford standards
  - Ford EDI guidelines available at <u>https://web.gsec.ford.com</u>
- ✓ Personnel sending ASN data are adequately trained
  - Suggestion: ASNs must be tested when new software or system upgrades are purchased and when new personnel are sending ASNs. Please contact the Ford Corporate Help desk, at 888-317-4957, for information on sending test ASNs.

#### > <u>Calculation:</u>

- Supplier ASN segments are compared to Ford issued Global Logistics Shipping Instructions (GLSI) and Part Maintenance screens.
  - GLSI instructions can be downloaded at <u>https://web.mplb2b.ford.com/shipping/cgi-bin/index.cgi</u>. An example is provided on page 39 of this manual.
- ✓ Percentage is determined by dividing the number of ASN Header Records transmitted 100% accurately by the ASN Header Record count; multiple errors on the same ASN will be counted as one instance, but all errors will display.
- ✓ Reference ASN Timeliness and Accuracy Matrix for point deduction (page 68).

## ASN Accuracy Key EDI fields

#### TD503 – Broker

The SCAC of who is responsible for the conveyance. If the PLM/Plant/ODC needs to follow-up on a shipment, this is who they contact.

#### > TD302 – Carrier Equipment

The SCAC of who is actually picking up and carrying the freight. This code helps the ODC/Plant prioritize incoming shipments for unloading. Only rated for Non-normal shipments.

#### TD504 – Mode

The transportation method for how the freight is moved. The mode code will determine the ETA mechanically.

#### > <u>TD507 – Location Qualifier</u>

This field is used for shipments in the ODC (mode code of "C") and for Air Charter (mode code of "AE") moves. The code to enter is "PP" for shipments to the ODC and "OR" for Active Aero/McMahon.

#### > <u>TD508 – Location Identifier</u>

This field is used along with the TD507. For shipments into the ODC, the appropriate ODC code must be entered (PCxxA). For Air Charters, the Airport Code should be entered here. This field is also known as the Pool Ship To Location.

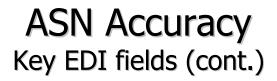

#### Additional Notes:

- ✓ The TD503, TD302, TD504 field codes are noted in the column headers of the Ford Global Logistics Shipping Instructions for normal shipments.
- ✓ The TD507 and TD508 fields are measured mechanically in the rating. They are currently measured via weekly notification letters and penalized via problem report.
- ✓ The Ford ASN Guideline template is available at <u>https://web.mpl7.ford.com/mplbox/docs/ASN\_TEMPLATE.doc</u>.
- ✓ Additional information regarding ASN Guidelines are available on MP&L-in-a-Box (<u>https://web.mpl7.ford.com/mplbox/index.html</u>).

### ASN Accuracy Types of Errors

#### **1. SCAC / Broker Error**

The Broker SCAC Code (TD503) and/or Conveyance Code (TD504) segments of the supplier's ASN does not match the what was assigned in Ford Shipping Instructions or does is not an acceptable Mode/Broker combination for Non-Normal moves. Shipping instructions are available at the following website: <u>https://web.mplb2b.ford.com/shipping/cgi-bin/index.cgi</u>

#### 2. Carrier Equipment Initial Field Error

✓ The Carrier SCAC Code (TD302) segment of the supplier's is missing or incorrect. You can view acceptable SCACs on the Ford DDL CPCA screen. Supplier should enter actual code of who is picking up freight.

#### **Please note that NLMI or a blank field are NOT acceptable for the TD302 field.**

#### 3. Premium Freight Error

✓ The supplier's ASN does not match one of the acceptable Premium Mode/Broker SCAC combinations. This type of error occurs when a supplier has a premium move (mode of A, E, or AE) and does not use an acceptable Broker or Carrier SCAC (TD503 or TD302) and/or conveyance mode (TD504).

#### 4. Part Number Error

✓ Supplier's ASN data does not provide a part number and/or a returnable container number that has been established in CMMS3 on the part maintenance screens.

## ✤ Acceptable SCAC/mode code combinations for normal and non-normal moves are listed on pages 33-35 of this manual.

### ASN Accuracy Normal Modes

|                                  | TD503           | TD302           | TD504 | TD507        | TD508            |
|----------------------------------|-----------------|-----------------|-------|--------------|------------------|
| Penske to ODC                    | PSKL            | Actual Carrier  | С     | PP           | PCXXA (ODC code) |
| Inter-modal to ODC (except TCSR) | Actual Carrier  | Actual Carrier  | С     | PP           | PCXXA (ODC code) |
| Triple Crown to ODC              | PSKL            | TCSR            | С     | PP           | PCXXA (ODC code) |
| Piggyback / TOFC                 | SCAC on routing | SCAC on routing | G     | Not required | Not required     |
| Less than Truckload Direct       | Actual Carrier  | Actual Carrier  | LT    | Not required | Not required     |
| Truckload or Milkrun Direct      | Actual Carrier  | Actual Carrier  | М     | Not required | Not required     |
| Vendor Delivery                  | VEND            | VEND            | М     | Not required | Not required     |
| Ocean                            | SCAC on routing | SCAC on routing | 0     | Not required | Not required     |
| Vendor Delivery                  | VEND            | VEND            | PC    | Not required | Not required     |
| Ford Pick-up                     | FORD            | FORD            | PC    | Not required | Not required     |
| Rail                             | SCAC on routing | SCAC on routing | R     | Not required | Not required     |
| Roadrailer                       | SCAC on routing | SCAC on routing | RR    | Not required | Not required     |

If TD504 has a mode of C, TD507 must have PP and TD508 must have PCXXA (ODC code)

\*\*\*\* There may be additional Normal Mode/Broker combinations not listed on this chart. Please reference your shipping instructions: https://web.mplb2b.ford.com/shipping/cgi-bin/index.cgi for the appropriate Mode/Broker combination.\*\*\*\*

#### ASN Accuracy Non-normal modes (including Premium)

|                                       | TD503 | TD302          | TD504 | TD507        | TD508                  |
|---------------------------------------|-------|----------------|-------|--------------|------------------------|
| Airbourne - Air Freight               | AIRB  | AIRB           | А     | OR           | 3 Letter Airport Code* |
| Airbourne - Expedite                  | AIRB  | AIRB           | E     | Not required | Not required           |
| Active Aero - Air Charter             | ATAO  | Actual Carrier | AE    | OR           | 3 Letter Airport Code* |
| Exel Logistics - Air Freight          | CFXC  | Actual Carrier | А     | OR           | 3 Letter Airport Code* |
| Central Transport                     | СТІІ  | CTII           | LT    | Not required | Not required           |
| Conway                                | CWCE  | CWCE           | LT    | Not required | Not required           |
| DHL - Expedite                        | DHLX  | DHLX           | E     | Not required | Not required           |
| DHL - Air Freight                     | DHLX  | DHLX           | А     | OR           | 3 Letter Airport Code* |
| DHL - Danzas                          | DNZA  | DNZA           | А     | OR           | 3 Letter Airport Code* |
| UTI - International Freight Forwarder | UNPC  | UNPC           | А     | OR           | 3 Letter Airport Code* |
| Eagle - Air Freight                   | EAGL  | EAGL           | А     | OR           | 3 Letter Airport Code* |
| Ford Pick-up                          | FORD  | FORD           | PC    | Not required | Not required           |
| Broker / Truck (ex. Overcube, etc.)   | NLMI  | Actual Carrier | М     | Not required | Not required           |
| Helicopter                            | MMHP  | Actual Carrier | AE    | OR           | 3 Letter Airport Code* |

#### CONTINUED ON NEXT PAGE

#### ASN Accuracy Non-normal modes (including Premium)

|                                        | TD503 | TD302          | TD504   | TD507        | TD508                  |
|----------------------------------------|-------|----------------|---------|--------------|------------------------|
| Helicopter                             | MMHP  | Actual Carrier | AE      | OR           | 3 Letter Airport Code* |
| NLMI to ODC - VO                       | NLMI  | Actual Carrier | С       | PP           | PCXXA (ODC code)       |
| NLMI to ODC - PTO                      | NLMI  | Actual Carrier | E       | PP           | PCXXA (ODC code)       |
| NLMI - Expedite (Truck or Air Freight) | NLMI  | Actual Carrier | E       | Not required | Not required           |
| Nippon Express - Air Freight           | NPNE  | NPNE           | А       | OR           | 3 Letter Airport Code* |
| Yellow Freight                         | YFSY  | YFSY           | LT      | Not required | Not required           |
| Overland                               | OVLD  | OVLD           | LT      | Not required | Not required           |
| Expedite or Broker UPCS                | UPCS  | Actual Carrier | E or M  | Not required | Not required           |
| Expedite UPS Supply Chain Solutions    | UPSF  | Actual Carrier | Ш       | Not required | Not required           |
| Expedite UPS Supply Chain Solutions    | UPSF  | Actual Carrier | А       | OR           | 3 Letter Airport Code* |
| Vendor Delivery                        | VEND  | VEND           | PC or M | Not required | Not required           |

\*Airport codes can be obtained at the following website: www.iata.org/index.htm. The code is the airport that the freight is being sent FROM (OR = origin).

\*NLMI can never be entered in the TD302 field. You must enter the SCAC of the actual carrier picking up the freight. \*For all non-normal moves, you MUST enter a SCAC in the TD302!

### ASN Accuracy Training Shipping into the ODC or Pool

- You should only use a mode code of "C" if you are shipping into an ODC for normal moves. Reference page 35 to confirm mode code for expedited moves
- If you are shipping into the ODC, you <u>must</u> input "PP" in the **TD507** and the Pool Ship To Location in the **TD508** segment of the ASN. Failure to enter these codes may result in a Problem Report issued against your site.
- The Pool Codes are provided in the "Alt Dest Code" column of the Global Logistics Shipping Instructions (GLSI).
- > Currently, the only valid Pool Ship To Location codes are:

| <u>Code</u> | <u>ODC</u>      | <u>Region</u> | ODC Operator       |
|-------------|-----------------|---------------|--------------------|
| PC04A       | Louisville      | 7             | Penske Logistics   |
| PC07A       | Romulus         | 10            | Logistics Insights |
| PC75A       | Laredo          | 12            | Penske Logistics   |
| PC02A       | San Luis Potosi |               | Penske Logistics   |

### EDI Conveyance Mode translation in DDL

|                                       | ASN/EDI Code<br>TD504 | DDL CMMS3<br>SMBA |
|---------------------------------------|-----------------------|-------------------|
| TL/Fast/Milkruns (direct to plant)    | Μ                     | М                 |
| TL Broker Moves (direct to plant)     | Μ                     | Μ                 |
| Air Charter (ATAO)                    | AE                    | X                 |
| Rail                                  | R                     | R                 |
| Expedited Move (Truck or Air Freight) | E                     | E                 |
| Pool/Consolidation (Penske)           | С                     | С                 |
| Roadrailer                            | RR                    | Z                 |
| Less than Truckload (LTL)             | LT                    | L                 |
| Ocean (Containers)                    | 0                     | 0                 |
| Vendor Delivery/Private Carrier       | PC                    | М                 |
| Piggyback / TOFC Direct               | G                     | G                 |

It is critical for premium freight responsibility and payment, that the EDI ASN mode code matches the equivalent mode of transportation code on the CMMS3 line-up screen SMBA.

*Ex. An air charter move should have AE on the electronic ASN and X on the line-up in CMMS3. Please note: An air freight moves (E) through NLMI are never a charter move by Active Aero or Excel.* SDPR Manual (9/1/2008)

# **ASN Accuracy Training**

CMMS Screens to be used when Investigating

The following screens should be reviewed in Ford DDL System at the time of conveyance departure:

### 1. AJAA (ASN Journal)

- 2. ADAA (ASN History) Only accessible through AJAA screen
  - ✓ F5 Formatted Detail
  - $\checkmark$  F4 Unformatted Detail
  - ✓ F6 ASN History

### 3. APAA (ASN Performance)

### 4. eDDL screens

- ✓ ASN Journal
- $\checkmark$  ASN History Only accessible through ASN Journal screen
- ✓ Supplier Performance

## ASN Accuracy Global Logistics Shipping Instructions

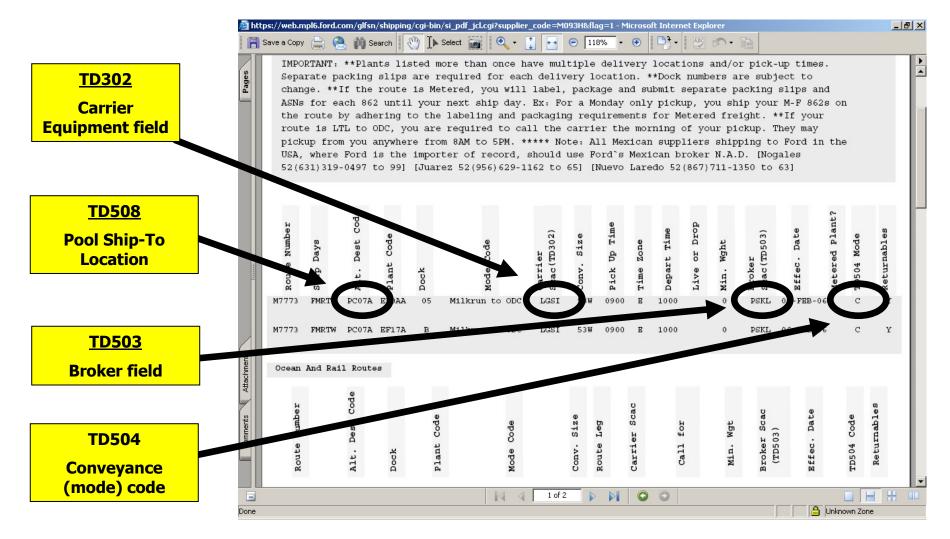

Contacts for each route are provided on the last page of the shipping instructions.

# ASN Accuracy Problem Solving Example # 1

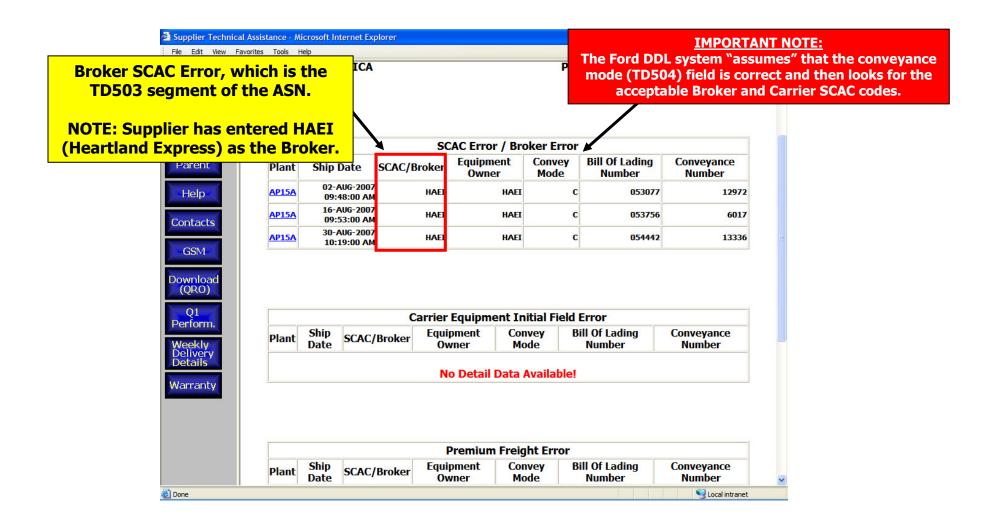

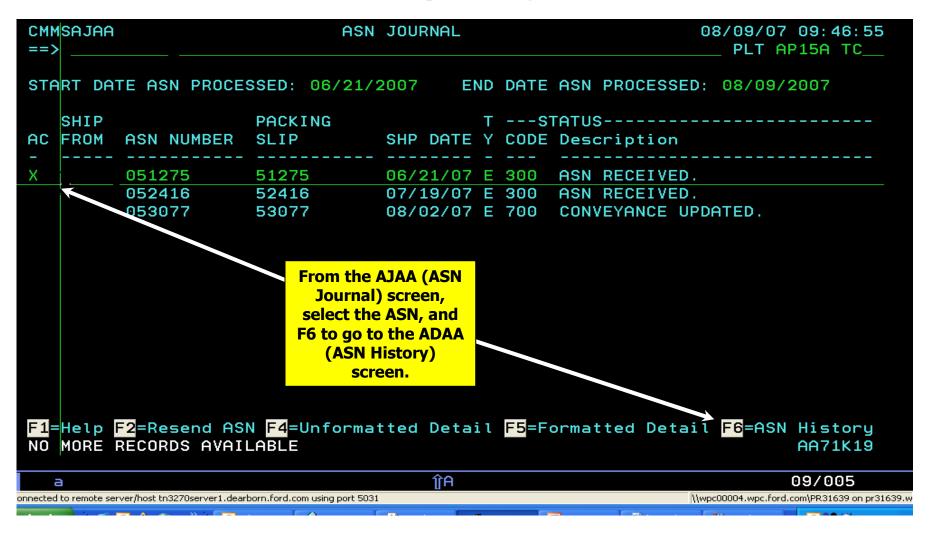

#### Investigate the issue by first reviewing the ASN on the AJAA (ASN Journal) screen. From the AJAA screen, go to the ADAA (ASN History) screen.

| B Session A - [24 x 80]                         |                               |          |           |             |                            |
|-------------------------------------------------|-------------------------------|----------|-----------|-------------|----------------------------|
| File Edit View Communication Actions Window     |                               |          |           |             |                            |
| 🖻 🗈 🗗 🖉 🛼 🔛 🔳 🕍 🐚                               | 🐱 💩 💩 🧕                       |          |           |             |                            |
|                                                 | ASN DETAIL -                  | UNFORMAT | TED ASN D | АТА         | 08/09/07 08:12:07          |
| ==>                                             |                               |          |           |             | PLT AP15A TC               |
| SHIP FROM : M547                                | 8                             | ASN I    | NBR : O   | 51275       |                            |
| PACKING SLIP: 0512                              | 75                            | SHIP     | DATE : 0  | 6/21/07     |                            |
| Activity                                        | Date Time                     | Program  | User ID   | Comment/    | Part Number                |
| <br>020                                         | 06/21 11:10                   |          |           |             |                            |
| PROCESSED BY N5AA.                              |                               |          |           | CMMSN4HH    | ROUTER COMPLETE.           |
| VALID ASN - POST                                |                               |          |           | SCAC ASN    |                            |
| 306                                             |                               |          |           |             | T CIF856 SENT TO LLP       |
| ASN LINKED.                                     | 06/22 13:31                   |          |           |             | O CONVEYANCE 157200        |
|                                                 | 06/22 13:31                   |          |           |             | IT CIF856 SENT TO LLP      |
| ASN LINKED.                                     | 06/22 23:29                   |          |           |             | O CONVEYANCE 462635        |
| 306                                             | 06/22 23:29                   |          |           |             | T CIF856 SENT TO LLP       |
| CONVEYANCE UPDATED                              |                               |          |           |             | ICE NO. 462635             |
| CONVEYANCE UPDATED                              |                               |          |           |             | ICE NO. 462635             |
| CONVEYANCE UPDATED                              |                               |          |           |             | ICE NO. 462635             |
| CONVEYANCE UPDATED                              |                               |          |           |             | ICE NO. 462635             |
| CONVEYANCE UPDATED                              |                               |          |           |             | ICE NO. 462635             |
|                                                 |                               |          |           |             |                            |
| F1=Help F4=Unform                               | atted Detail                  | F5=Form  | atted Det | ail         |                            |
| MORE RECORDS AVAIL                              |                               |          |           |             | 0071119                    |
|                                                 |                               |          | The ASN   | History dis | splays the error.          |
| MA a                                            |                               | Û        |           | ,           |                            |
| 🕤 Connected to remote server/host tn3270server1 | .dearborn.ford.com using port | 5031     | From be   | re E5 to ac | o to the formatted detail. |
| 🛃 start 👘 😂 🔟 🔒 🕺 👋 👘                           | 🕒 I 🔗 M 🚳                     | 5 🙆 F 🛛  |           |             |                            |
|                                                 |                               |          |           |             |                            |

Example # 1 continued on next page.

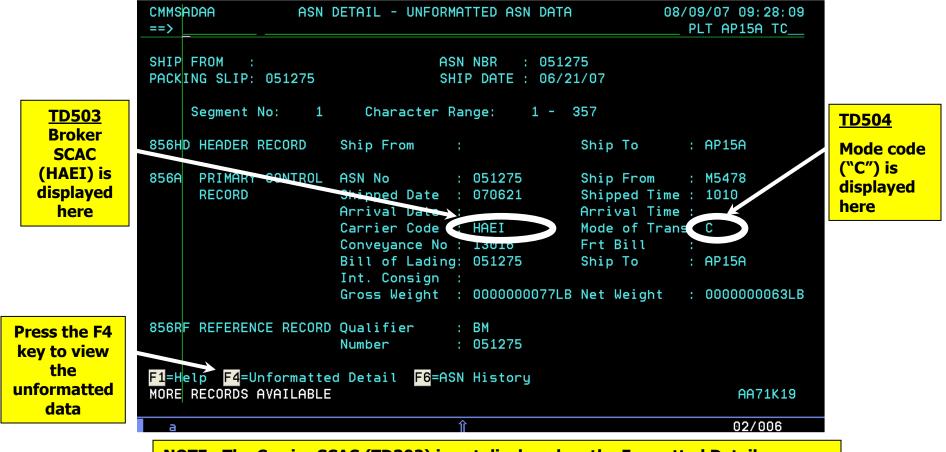

**<u>NOTE</u>**: The Carrier SCAC (TD302) is not displayed on the Formatted Detail screen but is displayed in the Unformatted Detail. See next page.

**Example # 1 continued on next page.** 

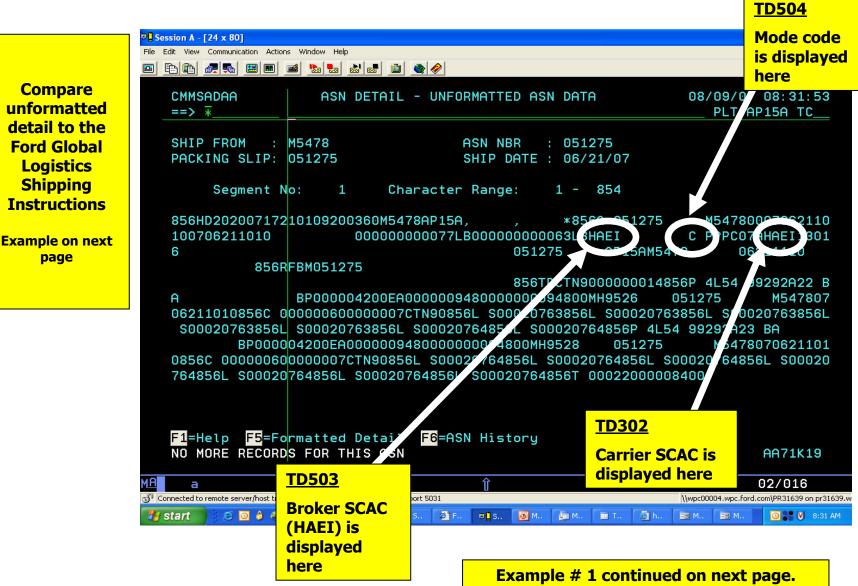

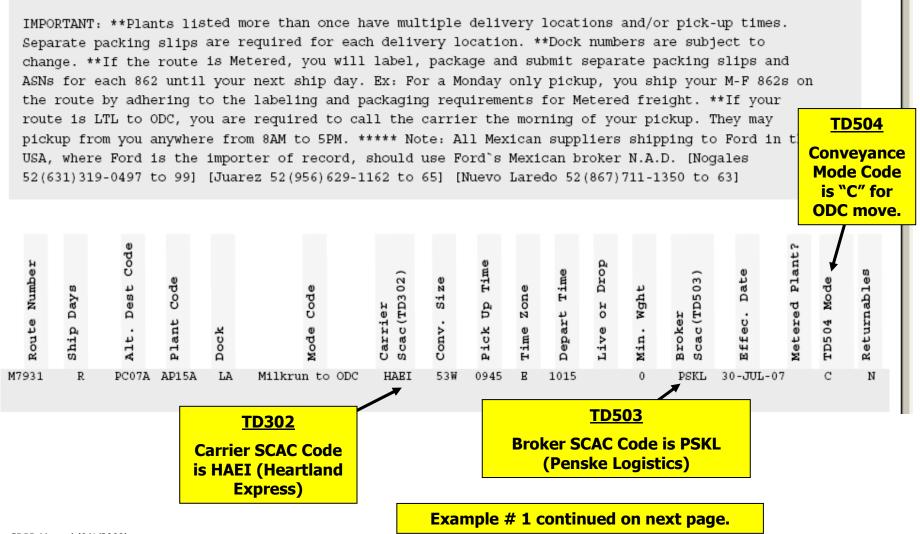

### **Solution:**

- ✓ On ASN 51275, per the DDL ADAA (ASN History) screen, the supplier received a SCAC/Broker error.
- $\checkmark$  The ASN showed the following:
  - TD503: HAEI
  - TD302: HAEI
  - TD504: C
- ✓ The shipping instructions indicated that the ASN should reflect the following: TD503: PSKL TD302: HAEI TD504: C
- ✓ The ASN did not match the suppliers Ford issued Shipping Instructions, therefore it generated a SCAC Broker Error.
- ✓ <u>FIX</u> Populate the TD503 segment of the ASN to match the Ford issued shipping instructions.

### ASN Accuracy Problem Solving Example # 2

Carrier Equipment Error, which is the TD302 segment of the ASN

#### **IMPORTANT NOTE:**

The Ford DDL system "assumes" that the conveyance mode (TD504) field is correct and then looks for the acceptable Broker and Carrier SCAC codes.

|       | Carrier Equipment Initial Field Error |             |                    |                |                          |                      |  |  |  |
|-------|---------------------------------------|-------------|--------------------|----------------|--------------------------|----------------------|--|--|--|
| Plant | Ship Date                             | SCAC/Broker | Equipment<br>Owner | Convey<br>Mode | Bill Of Lading<br>Number | Conveyance<br>Number |  |  |  |
| TC11A | 13-JUL-2007 01:51:00<br>PM            | NLMI        | NLMI               | м              | 761260                   | 99999                |  |  |  |
| TCIIA | 17-JUL-2007 10:26:00<br>AM            | NLMI        | NLMI               | м              | 761262                   | 99999                |  |  |  |
| TCIIA | 18-JUL-2007 10:14:00<br>AM            | NLMI        | NLMI               | м              | 761264                   | 99999                |  |  |  |
| TCIIA | 19-JUL-2007 01:46:00<br>PM            | NLMI        | NLMI               | М              | 761267                   | 99999                |  |  |  |
| TC11A | 19-JUL-2007 10:25:00<br>AM            | NLMI        | NLMI               | м              | 761266                   | 99999                |  |  |  |
| TC11A | 20-JUL-2007 02:29:00<br>PM            | NLMI        | NLMI               | м              | 761270                   | 99999                |  |  |  |
| TC11A | 20-JUL-2007 10:39:00<br>AM            | NLMI        | NLMI               | м              | 761269                   | 99999                |  |  |  |
| TC11A | 23-JUL-2007 09:34:00<br>AM            | NLMI        | NLMI               | м              | 761272                   | 99999                |  |  |  |
| IC11A | 23-JUL-2007 09:43:00<br>AM            | NLMI        | NLMI               | м              | 761273                   | 99999                |  |  |  |
| TC11A | 24-JUL-2007 09:44:00<br>AM            | NLMI        | NLMI               | м              | 761276                   | 99999                |  |  |  |
| IC11A | 26-JUL-2007 10:40:00<br>AM            | NLMI        | NLMI               | М              | 761279                   | 99999                |  |  |  |
| IC11A | 27-JUL-2007 02:40:00<br>PM            | NLMI        | NLMI               | М              | 761281                   | 99999                |  |  |  |
| TC11A | 31-JUL-2007 09:59:00<br>AM            | NLMI        | NLMI               | м              | 761286                   | 99999                |  |  |  |

SDPR Manual (9/1/2008)

47

| From AJAA,                                      | CMMSADAA ASN DETAIL - UNFORMATTED ASN DATA 08/15/07                                                                  | ' 10:36:2<br>C11A VDH                    |
|-------------------------------------------------|----------------------------------------------------------------------------------------------------|------------------------------------------|
| F5 to view<br>Unformatted<br>Detail             | SHIP FROM : ASN NBR : 761260<br>PACKING SLIP: 761260 SHIP DATE : 07/13/07                                            | TD302<br>Carrier<br>SCAC is<br>displayed |
|                                                 | Segment No: 1 Character Range: 1 - 759                                                                               | here                                     |
| TD503<br>Broker<br>SCAC is<br>displayed<br>here | 540707131351 000000013879LB000000010769L§NLMI M                                                                      | S237F0<br>11308850<br>8501113            |
|                                                 | <mark>-1</mark> =Help <mark>F5</mark> =Formatted Detail <mark>F6</mark> =ASN History<br>NO MORE RECORDS FOR THIS ASN | AA71K19                                  |

**Example # 2 continued on next page.** 

### Solution:

- ✓ Supplier entered the following: TD503: NLMI TD302: NLMI TD504: M
  - NOTE: "M" is an acceptable conveyance mode when NLMI is the broker for a a normal shipment (i.e. carrier did not pickup, overcube, etc.)
- ✓ The TD302 field must always be the SCAC code of whom is actually carrying the freight. This segment can never contain NLMI or MMDT, which are brokers.
- ✓ <u>FIX:</u> Enter the SCAC of the *actual* carrier into the TD302 to avoid penalization. So, if HAEI was actually picking up the freight, that is the SCAC code to be entered.

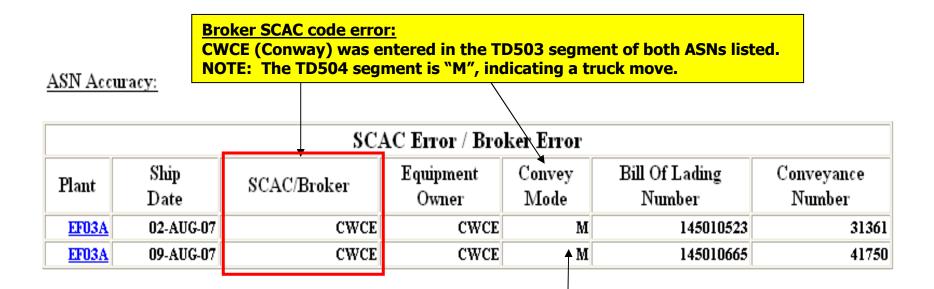

IMPORTANT NOTE: The Ford DDL system "assumes" that the conveyance mode (TD504) field is correct and then looks for the acceptable Broker and Carrier SCAC codes.

Example # 3 continued on next page.

|               | Save a Cop<br>pick | y 🚔                 | 😤 й            | Search     | e from     | a 8AM to 5PM.                                  | € - 🚺                     | ote: A     | 110% 11 Mexi | - 📀   | plier:  | s shipp   | n• 🗋<br>ing to F                      | ord in      | the                          |             |  |
|---------------|--------------------|---------------------|----------------|------------|------------|------------------------------------------------|---------------------------|------------|--------------|-------|---------|-----------|---------------------------------------|-------------|------------------------------|-------------|--|
| Pages         |                    |                     |                |            |            | er of record<br>z 52(956)629                   |                           |            |              |       |         |           | · · · · · · · · · · · · · · · · · · · |             |                              |             |  |
|               | Route Number       | Ship Days           | Alt. Dest Code | Plant Code | Dock       | Mode Code                                      | Carrier<br>Scac(TD302)    | Conv. Size | Pick Up Time |       |         | Min. Wght | Broker<br>Scac (TD503)                |             | Metered Plant?<br>TD504 Mode | Returnables |  |
| 4             | M8038              | т                   | PC07A          | EF03A      | MA         | Milkrun to OE                                  | C TFLQ                    | 53W        | 1245         | E 131 | 5       |           | PSKL 27                               | 7-AUG-07    | c                            | N           |  |
| 1000          | ocean              | And Rai             | 11 Route:      | 5          |            |                                                |                           |            |              |       |         |           |                                       |             |                              |             |  |
| R Attachments | Route Number       |                     | Alt. Dest Code | Dock       | Plant Code | Mode Code                                      |                           | Conv. Size | Route Leg    |       | Callfor | Min. Wgt  | Broker Scac<br>(TD503)                | Effec. Date | TD504 Code                   | Returnables |  |
| Comments      |                    |                     |                |            |            |                                                |                           |            |              |       |         |           |                                       |             |                              |             |  |
| d             | eviated            | <mark>from t</mark> | he norn        | nal rou    | ting in    | o what was o<br>structions. N<br>5 of the this | <mark>lext, veri</mark> t |            |              |       |         |           |                                       | 🔒 Uni       | known Zone                   |             |  |

**Example # 3 continued on next page.** 

### **Solution:**

- The supplier in this example deviated from their normal routing instructions. When deviating, suppliers should be setting up their ASN using one of the acceptable SCAC/mode code combinations listed on pages 33-35 of this (SDPR) manual for non-normal modes including premium.
- ➢ In this example, the SCAC code CWCE (Conway) is not an acceptable combination with a MoT of "M".
- FIX: If the supplier would have used the correct MoT of LT noted on page 34, they would not have been penalized.

## ASN Accuracy Problem Solving Example #4

| Part Nun     | art Number Error – Note that these are container part numbers. |                        |                       |                     |  |  |  |  |  |  |
|--------------|----------------------------------------------------------------|------------------------|-----------------------|---------------------|--|--|--|--|--|--|
|              | Part Number Error                                              |                        |                       |                     |  |  |  |  |  |  |
| Plant        | Ship Date                                                      | Part Error Transmitted | Bill Of Lading Number | Packing Slip Number |  |  |  |  |  |  |
| AP03A        | 16-JUL-2007 12:00:00 AM                                        | -SB31                  | M8130197              | 20040858            |  |  |  |  |  |  |
| AP06A        | 16-JUL-2007 12:00:00 AM                                        | -SB31                  | M8130197              | 20040856            |  |  |  |  |  |  |
| AP06A        | 16-JUL-2007 12:00:00 AM                                        | -ST41                  | M8130197              | 20040857            |  |  |  |  |  |  |
| AP03A        | 17-JUL-2007 12:00:00 AM                                        | -SB31                  | M8130198              | 20040916            |  |  |  |  |  |  |
| AP06A        | 17-JUL-2007 12:00:00 AM                                        | -SB31                  | M8130180              | 20040914            |  |  |  |  |  |  |
| AP06A        | 17-JUL-2007 12:00:00 AM                                        | -ST41                  | M8130198              | 20040915            |  |  |  |  |  |  |
| AP06A        | 17-JUL-2007 12:00:00 AM                                        | -SB31                  | M8130198              | 20040914            |  |  |  |  |  |  |
| AP03A        | 18-JUL-2007 12:00:00 AM                                        | -SB31                  | M8130199              | 20040968            |  |  |  |  |  |  |
| AP06A        | 18-JUL-2007 12:00:00 AM                                        | -SB31                  | M8130199              | 20040966            |  |  |  |  |  |  |
| <u>AP06A</u> | 18-JUL-2007 12:00:00 AM                                        | -ST41                  | M8130199              | 20040967            |  |  |  |  |  |  |
| AP03A        | 19-JUL-2007 12:00:00 AM                                        | -SB31                  | M8130200              | 20040988            |  |  |  |  |  |  |
| AP06A        | 19-JUL-2007 12:00:00 AM                                        | -ST41                  | M8130200              | 20040987            |  |  |  |  |  |  |
| AP06A        | 19-JUL-2007 12:00:00 AM                                        | -SB31                  | M8130200              | 20040986            |  |  |  |  |  |  |

- In this example, the supplier sent an ASN without the suffix in the container part number of a Supplier Owned Container (SOC).
- FIX: Per the Ford Returnable Container ASN Guidelines (<u>https://web.fsp.ford.com/gtc/docs/ReturnableContainerASN.xls</u>), all SB and ST containers require a suffix.

#### **Example: SB31-ABCDE**

# **ASN Accuracy**

### **Container Part Numbers Set-up Incorrectly**

For instances where Ford plants do not have container numbers set-up correctly in CMMS, which will result in delivery rating penalization, please use the following process:

- 1) Confirm that Ford DDL DBIA (Returnable and Export Container Details) and DAIA (Supplier/Part Packaging) screens are setup as listed on Form 150.
  - The DBIA screen must be setup by Ford.
  - Contact the Rack Coordinator at the plant to ensure that the ADFA and SEGA screens are set up properly. Please note that these screens are not visible to suppliers. The Rack Coordinator can be found on the FBBA screen. The Ford screens must be set up so that the suppliers' rating will not be affected.
  - The DAIA screen must be setup by the supplier and cannot be updated until DBIA screen is updated.
  - ✤ NOTE: This is not disputable unless supplier provides ticket number or documentation confirming they contacted Ford *prior to* ASN being sent.
- 2) Contact the Ford Container Management Hotline at (313) 594-7218 to log an issue. At that point, you will be assigned a ticket number.
  - Container Management can verify if the Ford DDL ADFA (Part Maintenance) and SEGA (Part Supplier Maintenance) screens are setup. Please note that these screens are not visible to suppliers.
- 3) Review the next ASN on the AJAA/ADAA screens to verify that issue has been correct.
- 4) Follow dispute guidelines on pages 116-125 of this manual and the Supplier Dispute Worksheet (<u>https://web.mpl7.ford.com/mplbox/docs/SMPG\_DisputeCoverSheet.xls</u>) to get points returned.

### eDDL Web Based Direct Data Link

- eDDL is a web-based communication tool available to Ford Motor Company suppliers that replaces traditional mainframe DDL.
  - eDDL has most of the primary screens used in DDL but does not include all screens.
- A user friendly, <u>real-time</u> web application to the existing mainframe system (CMMS3).
- > A web application available to any supplier shipping to a Ford customer plant.
- The reference guide may be accessed by selecting Library Services once the user has gained access to the FSP. Enter "eDDL" in the Library Search text box and then select the reference guide. A link is also is available on MP&L-in-a-Box at <a href="https://web.mpl7.ford.com/mplbox/docs/eDDLReferenceGuide.pps">https://web.mpl7.ford.com/mplbox/docs/eDDLReferenceGuide.pps</a>.
- In 2006, an eDDL course has been launched at the FTDC. It is a one day course that details the DDL screen equivalents in eDDL. Please ensure your site has had DDL CMMS3 training <u>prior</u> to attending.
  - Suppliers can register through the FTDC at: (888) 993-3673 or (313) 845-5255.
  - The course number is 3632.

#### DDL CMMS3– AJAA (ASN Journal) screen

| 🛡 <mark>-</mark> Session A - [24 x 80]                               |                                                                                                    |                                                                                                    |
|----------------------------------------------------------------------|----------------------------------------------------------------------------------------------------|----------------------------------------------------------------------------------------------------|
| <u>File Edit View Communication A</u>                                | ctions <u>W</u> indow <u>H</u> elp                                                                                         |                                                                                                    |
| 🖻 🖻 🛍 🛲 🌉 🔳                                                          | ] 🖬 🐚 🔜 🚵 🌘                                                                                                    |                                                                                                    |
| CMMSAJAA<br>==>                                                      | ASN JOURNAL                                                                                                    | 02/06/06 12:15:00<br>PLT EF17A EEP_                                                                   |
| START DATE ASN PROCE                                                 | SSED: 01/31/2006 END                                                                                                    | DATE ASN PROCESSED: 02/06/2006                                                                        |
| SHIP<br>AC FROM ASN NUMBER                                           |                                                                                                    | STATUS<br>CODE Description                                                                            |
| H 242814<br>H 242838<br>H 242859<br>H 242867<br>H 242892<br>H 242921 | 242814 01/31/06 E<br>242838 02/01/06 E<br>242859 01/31/06 E<br>242867 02/02/06 E<br>242892 02/03/06 E<br>242921 02/06/06 E | 300 ASN RECEIVED.<br>300 ASN RECEIVED.<br>300 ASN RECEIVED.<br>300 ASN RECEIVED.<br>300 ASN RECEIVED. |
| F1=Help F2=Resend AS<br>NO MORE RECORDS AVAI                         |                                                                                                    | <mark>F5</mark> =Formatted Detail <mark>F6</mark> =ASN History<br>AA71K02                             |
| MA a                                                                 |                                                                                                    | 11/00:                                                                                                |
| Connected to remote server/host                                      | tn3270 using port 5031                                                                                                    | HP LaserJet 5/5M PostScript on LPT1:                                                                  |

F5 to go to the formatted detail

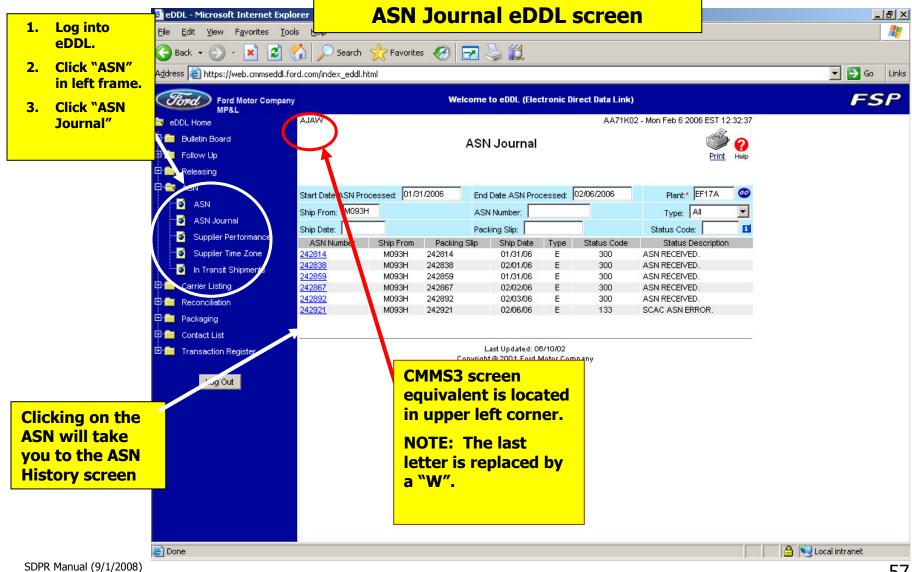

# **ASN Accuracy**

DDL CMMS3 – ADAA (ASN History) screen

|                                | 🛡 <mark>-</mark> Session A - [24 x 80]                                               |                                         |                        |            |                                        |
|--------------------------------|--------------------------------------------------------------------------------------|-----------------------------------------|------------------------|------------|----------------------------------------|
|                                | $\underline{File}  \underline{E} dit  \underline{V} iew  \underline{C} ommunication$ | <u>A</u> ctions <u>W</u> indow <u>H</u> | <u>l</u> elp           |            |                                        |
|                                | 🖻 🖻 🛍 🛲 🔳                                                                            | 🔳 🛋 💺 🐱                                 |                        | i 🔌 🏈      |                                        |
|                                | CMMSADAA ==>                                                                         | ASN DETAIL -                            | UNFORMATT              | TED ASN DI | ATA 02/06/06 15:17:12<br>PLT EF17A EEP |
|                                | SHIP FROM : M093<br>PACKING SLIP: 2428                                               |                                         | ASN M<br>Ship          |            | 42859<br>1/31/06                       |
| SCAC ASN error<br>is displayed | Activity                                                                             | ate Time                                | Program                | User ID    | Comment/Part Number                    |
|                                | 020                                                                                  | 01/31 14:06                             | CMMSN4AA               |            | CMMSN4AA ROUTER COMPLETE.              |
|                                | PROCESSED BY N5AA.                                                                   |                                         | Grimonia A             |            | HSN PROCESSED BY CMMSN5AA.             |
|                                | VALID ASN - POST<br>306                                                              |                                         | CMMSN7A4<br>CMMSC4A4   | CMMSN7A4   | SCAC ASN ERROR                         |
|                                | CONVEYANCE UPDATED                                                                   | 02/01 01:19                             |                        | AA15072    | CVY 23062 ETA 02/02/06 14:04           |
|                                | 306                                                                                  | 02/01 01:19                             |                        | AA15072    | REPLCEMNT CIF856 SENT TO LLP           |
|                                | CONVEYANCE UPDATED                                                                   | 02/01 06:13                             | CMMSPPAA               | EF83217    | CONVEYANCE 23062                       |
|                                | ASN UPDATED.                                                                         | 02/01 06:13                             |                        | EF83217    |                                        |
|                                | ASN RECEIVED.                                                                        | 02/01 07:11                             | CMMSPPAA               | EF83217    | CONVEYANCE 23062                       |
|                                |                                                                                      |                                         | _                      |            |                                        |
|                                | F1=Help F4=Unform<br>NO MORE RECORDS AVI                                             | atted Detail<br>AILABLE                 | <mark>F5</mark> =Forma | atted Deta | ail<br>AA71KO2                         |
|                                | MA a                                                                                 |                                         |                        |            | 02/005                                 |
|                                | 💬 Connected to remote server/ho                                                      | ost th3270 using port 5                 | 031                    |            | HP LaserJet 5/5M PostScript on LPT1:   |

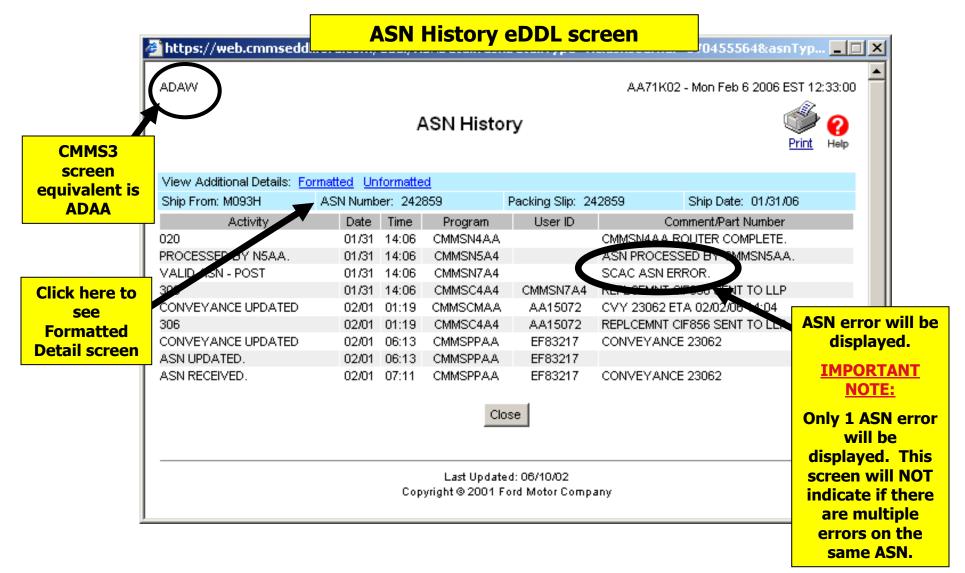

DDL CMMS3 ADAA (ASN History) – Formatted Detail

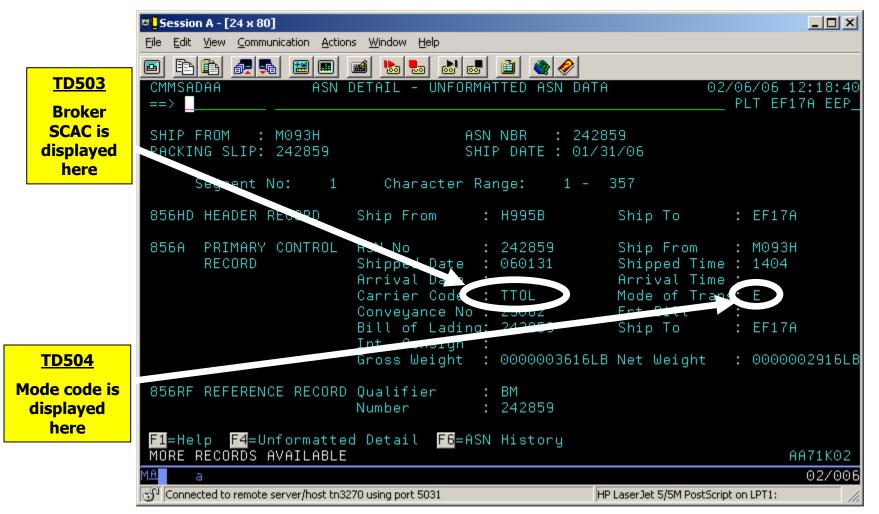

# **ASN Accuracy**

### DDL vs eDDL

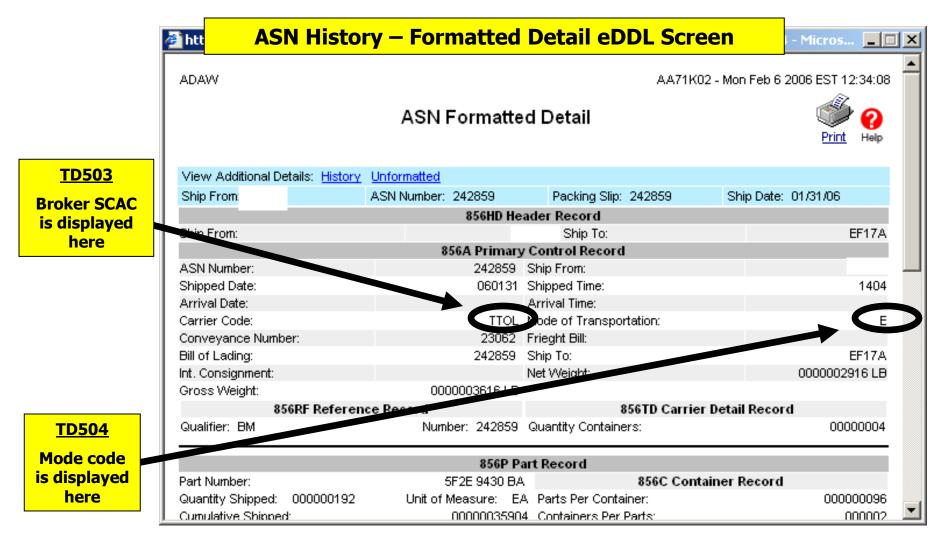

#### DDL CMMS3 ADAA (ASN History) – Unformatted Detail

|                                         | 🕫 <mark>-</mark> Session A - [24 x 80]                                                                                       | _ <b>_</b> ×                                                                                                    |
|-----------------------------------------|----------------------------------------------------------------------------------------------------|----------------------------------------------------------------------------------------------------|
|                                         | Eile Edit View <b>TD504 – Mode code is displayed here</b>                                                                    |                                                                                                    |
|                                         | CMMSADAA ASN DETAIL - UNFORMATTED ASN DA                                                                                     | TA 02/06/06 12:21:34<br>PLT EF17A EEP                                                                                                    |
|                                         | SHIP FROM : M093HASN NBR : 24PACKING SLIP: 2SHIP DATE : 01                                                                   | 2859<br>/31/06                                                                                                    |
|                                         | Segment No: 1 Character Range: 1 -                                                                                           | 821                                                                                                    |
|                                         | 040601311404 00000003616LB000000029151<br>2 242859                                                                           | 550,242859<br>ATTOL<br>EF17AM093h<br>ATTOL<br>EF17AM093h<br>ATTOL<br>ATTOL<br>ATTOL<br>ATTOL<br>ATTOL<br>ATTOL<br>ATTOL<br>ATTOL<br>ATTOL<br>ATTOL<br>ATTOL<br>ATTOL<br>ATTOL<br>ATTOL<br>ATTOL |
| TD503 –                                 | 856RFBM242859 856TDPLT                                                                                                    | 90000000004856P 5F2E 9430 BA                                                                                                    |
| Broker SCAC<br>is displayed<br>here     | BP000000192EA000000359040000003590<br>01311404856C 000000096000002PLT90856L 01115048 85<br>BP000000192EA00000095390400000035 | -111111 242859 M093H06<br>6L 01113047 856P 4F2E 9431 BB<br>904JS0260 242859 M093H                                                                                                    |
|                                         | 0601311404856C 0000000960000021L190856L 01113050<br>RC000004EA00000000000000000000                                           |                                                                                                    |
| TD302 –<br>Carrier SCAC<br>is displayed | 3H0601311404856T 00013000000388                                                                                              |                                                                                                    |
| here                                    | F1=Help F5=Formatted Detail F6=ASN History<br>NO MORE RECORDS FOR THIS ASN                                                   | AA71K02                                                                                                    |
|                                         | MA a                                                                                                    | 02/006                                                                                                    |
|                                         | Connected to remote server/host tn3270 using port 5031                                                                       | HP LaserJet 5/5M PostScript on LPT1: //                                                                                                    |

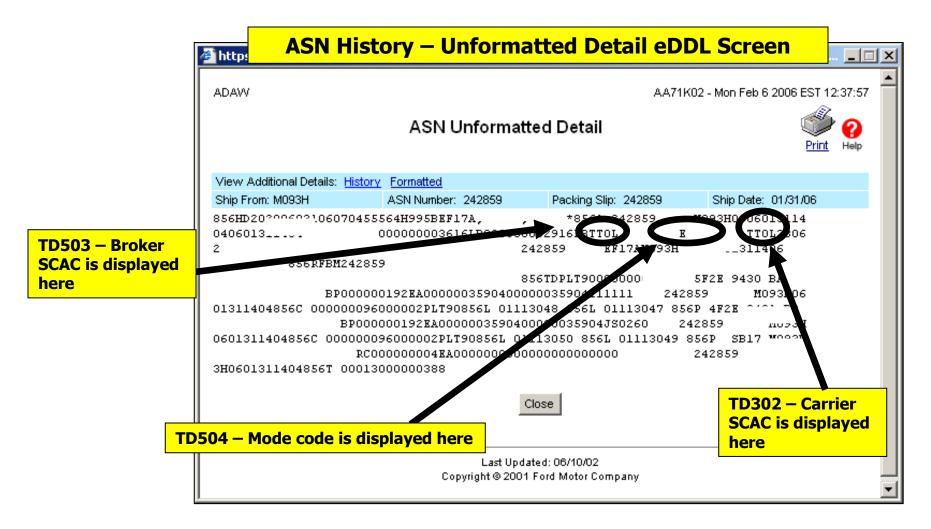

#### **Important Note:** SCAC/Broker, Carrier Equip, and Premium Errors will NOT be displayed!

|                   | Session A - [24 x 80]                                                      |                                                        |                                    |
|-------------------|----------------------------------------------------------------------------|--------------------------------------------------------|------------------------------------|
|                   | <u>File Edit View Communication Actions Window</u>                         | Help                                                   |                                    |
|                   |                                                                            | s s s s s s s s s s s s s s s s s s s                  |                                    |
|                   | CMMSAPAA SUPPLIE                                                           | ER ASN PERFORMANCE                                     | 02/06/06 12:28:52<br>PLT EF17A EEP |
|                   | SHIP FROM: Supplier Nam                                                    | Ne: ENTERPRISE AUTOMOTIVE SYS<br>ND MTH: 01 YEAR: 2006 |                                    |
|                   | Tot Elec Part Rcpts:<br>Tot Elec ASN Parts:<br>Tot Elec Hdg Parts:         | 62 Tot ASN Part Labels:                                | 0 0 %<br>40 98 %<br>0 0 %          |
| ASN<br>Timeliness | Tot Elec Hdr Rcpts:<br>Type of Error                                       | 19 Tot Man Hdr Rcpts:<br>Cur Range Qty %               | 12 Mth Qty %                       |
|                   | Post Time < Ship Time<br>Post Time > Ship Time<br>Consol ASN (No Supp ASN) | 1 5<br>0 0<br>0 0                                      | 32<br>5732<br>00                   |
| Part Number       | Duplicate ASN<br>No Packing Slip<br>Packing Slip Changes                   | 0 0<br>0 0                                             | 0 0<br>0 0                         |
| Errors            | Part Number Errors<br>Unit of Measure Changes                              | 0 0<br>2 3<br>0 0                                      | 0 0<br>3 1<br>0 0                  |
|                   | Pool ID Errors<br>Quantity Changes<br>Other ASN Errors                     |                                                        | 3 2<br>0 0<br>0 0                  |
|                   | F1=Help F4=Next Ship From F5<br>INQUIRY SUCCESSFUL                         |                                                        |                                    |
|                   | A a Connected to remote server/host tn3270 using port                      | 5031 HP LaserJet 5/                                    | 02/006<br>5M PostScript on LPT1:   |

| APAA       Prevesting       NOURY IS COMPLETE         Supplier:       Image: Supplier:       Image: Supplie:       Image: Supplie:       Image: Supplie:       Image: Supplie:       Image: Supplie:       Image: Supplie:       Image: Supplie:       Image: Supplie:       Image: Suppl                                                                                                    |             | Address i https://web.cmmsedd                                                                                                    | .ford.com/index_eddl.html                                      |                  |                                    |                               |                    |          | • |
|----------------------------------------------------------------------------------------------------|-------------|----------------------------------------------------------------------------------------------------|----------------------------------------------------------------|------------------|------------------------------------|-------------------------------|--------------------|----------|---|
| APAN AA71K02 - Mon Feb 6 2006 EST 12:40.37<br>Screen<br>quivalent is<br>APAA APAA APAA APAA APAA APAA APAA AP                                                                                                    |             | Ford Motor Comp                                                                                                    | anu                                                            | Welcome          | to eDDL (Electronic D              | )irect Data Link)             |                    |          |   |
| Appaa       Follow Up       NoURY IS COMPLETE         Image: Appaa       Image: Appaa<                                                                                                    | CMMS3       | And the second second sec | APAW                                                           |                  |                                    | AA71K02 - N                   | fon Feb 6 2006 EST | 12:40:37 |   |
| APAA       Supplier:       Image: Supplier:       Image: Supplie:       Image: Supplie:       Image: Supplie:                                                                                                    | uivalent is | E 💼 Follow Up                                                                                                    |                                                                | Supplie          | r Performance                      |                               | er<br>Pr           | int Help |   |
| ASN prer © Begin Month: 01 Year: 2006 End Month: 01 Year: 2006 Onext   ASN Journal Suppler Performance Suppler Time Zone In Transit Shipments Performation Post Time < Ship Time Post Time < Ship Time Post Time < Ship Time Post Time < Ship Time Onext Onext Onex                                                                                                    |             |                                                                                                    |                                                                | t Supplier Name: | ENTERPRISE AUTOMOTI                | VE SYSTEMS                    | Plant* EF17A       | 60       |   |
| ASN Journal       Total Electronic Part Receipts:       56       Total Manual Part Receipts:       0       0%         Supplier Performance       Total Electronic Part Receipts:       19       Total ASN Part Labels:       0       0%         Supplier Time Zone       Type of Error       Current Range Qity       12 Month Qity       0       0%         Timeliness       In Transit Shipments       Post Time < Ship Time                                                                                                    |             |                                                                                                    |                                                                |                  |                                    |                               |                    | -        |   |
| ASN<br>Timeliness Part Number<br>Errors Log Out Out Out Out Out Out Out Out Out Out                                                                                                    |             |                                                                                                    | Total Electronic Part Receipts:<br>Total Electronic ASN Parts: |                  | 56 Total Manual<br>62 Total ASN Pa | Part Receipts:<br>art Labels: | 0<br>40            | ) 98%    |   |
| ASN<br>Timeliness       Image: Constant List       Post Time > Ship Time       0       0%       57       32%         Part Number<br>Errors       Image: Constant List       Duplicate ASN       0       0%       0       0%         Image: Constant List       Packing Slip       0       0%       0       0%       0       0%         Image: Constant List       Packing Slip       0       0%       0       0%       0       0%         Image: Constant List       Packing Slip Changes       0       0%       0       0%       0       0%         Init Of Measure Changes       0       0%       0       0%       0       0%         Log Out       Pool ID Errors       0       0%       0       0%                                                                                                    |             |                                                                                                    | Type of Error                                                  |                  | Current Range Qty                  |                               | 12 Month Qty       |          |   |
| Part Number<br>Errors Duplicate ASN Duplicate ASN Duplicate A |             | In Transit Shipments                                                                                                    | Post Time > Ship Time                                          |                  | 1<br>0                             | 0%                            |                    |          |   |
| Part Number<br>Errors       O       0%       0%         Unit Of Measure Changes       0%       0%         Log Out       Pool ID Errors       0%       0%         Quantity Changes       0%       0%                                                                                                    | limeliness  |                                                                                                    |                                                                |                  |                                    | (Sindorra)                    | 64° 41             |          |   |
| Part Number     1     1     Part Number     2     9%     0     1%       Errors     Log Out     Pool ID Errors     0     0%     3     2%       Quantity Changes     0     0%     0     0%                                                                                                    |             |                                                                                                    | No Packing Slip                                                |                  | 0                                  | 0%                            | 0                  | 0%       |   |
| Log Out         Pool ID Errors         0         0%         3         2%           Quantity Changes         0         0%         0         0%                                                                                                    | Part Number | 🗄 💼 Transaction Register                                                                                                    | Part Number Errore                                             |                  | 2                                  |                               |                    | 1%       |   |
| Quantity Changes 0 0% 0 0%                                                                                                    | Errors      |                                                                                                    |                                                                |                  |                                    |                               |                    | 1000     |   |
|                                                                                                    |             | Log Out                                                                                                    |                                                                |                  |                                    |                               |                    |          |   |
|                                                                                                    |             |                                                                                                    | -                                                              |                  | -                                  |                               |                    |          |   |
| Last Updated: 06/10/02<br>Copyright © 2001 Ford Motor Company                                                                                                    |             |                                                                                                    |                                                                |                  |                                    | npany                         |                    | 0        |   |

## ASN Accuracy Approaches to eliminate ASN Accuracy issues

- Make sure that your returnable containers are set-up properly at the plant. ADFA and SEGA need to be accurate. For assistance, contact one of the following via FBBA:
  - **Packaging Engineer**: Enter NAASY in the Plant code field (PLT) and "PACK1" in the Location Code field
  - Plant On-site Rack Coordinators: Enter the plant code (AP01A, EF01A, etc.) in the PLT and Location code fields and "CONMGT" in the FUNC CODE
  - Central Container Management: Enter QMPGO in the PLT and Location code fields and "CONMGT" in the FUNC CODE
- Have the latest "Normal" shipping instructions available. Routing instructions can be obtained from: <u>https://web.mplb2b.ford.com/shipping/cgi-bin/index.cgi</u>. Penske requires suppliers to review these daily.
- Ensure that your ASN work instructions specify each segment that needs to be completed on the ASN.
- > Set up a template for each shipping situation (ex. Normal, expedite with NLMI, etc.).
- If your normal mode is Conveyance Mode "C" and you deviate from this, make sure you eliminate your Pool Codes.
- > Utilize the "CPCA" in CMMS3 to reference carrier SCAC codes.
- Review Ford EDI guidelines at <u>https://web.gsec.ford.com</u>.
- Review SIM weekly details to correct errors on a weekly basis. Please note, the SIM weekly details are for informational purposes only, and not 100% correct.

## Category I – Communication ASN Accuracy Calculation Example:

- > 42 ASN Header Records shipped for month
- > 1 ASN with SCAC / Broker error
- > 1 ASN with Premium Freight error
- ➢ 40 ASN Header Records transmitted 100% accurately

ASN Header Records Transmitted 100% Accurately ASN Header Record count (denominator used is a memo in SIM)

<u>40</u> = .95238 X 100 = 95.23 or 95.2% accurate ASNs 42

#### -14 point deduction (reference matrix, page 68)

*Please note that the percentages are not rounded up but are truncated to tenths.* 

# Category I – Communication

### ASN Timeliness & Accuracy Matrix

| ASN Timeliness & Accuracy |        |  |  |  |  |
|---------------------------|--------|--|--|--|--|
| PERCENT                   | POINTS |  |  |  |  |
|                           | LOST   |  |  |  |  |
| 100                       | 0      |  |  |  |  |
| 99.9 - 99.5               | 3      |  |  |  |  |
| 99.4 - 99.0               | 6      |  |  |  |  |
| 98.9 - 98.5               | 7      |  |  |  |  |
| 98.4 - 98.0               | 8      |  |  |  |  |
| 97.9 - 97.5               | 9      |  |  |  |  |
| 97.4 - 97.0               | 10     |  |  |  |  |
| 96.9 - 96.5               | 11     |  |  |  |  |
| 96.4 - 96.0               | 12     |  |  |  |  |
| 95.9 - 95.5               | 13     |  |  |  |  |
| 95.4 - 95.0               | 14     |  |  |  |  |
| 94.9 - 94.5               | 15     |  |  |  |  |

- Note: One (1) instance equals three (3) point deduction; More than one (1) instance references the matrix.
- \* Please note that the percentages are not rounded up but are truncated to tenths.

## Category I – Communication Unanswered DDL Shortages

#### > <u>Requirements:</u>

- All shortages, including new model launch parts are answered accurately and in accordance with the Ford DDL procedures (parameters are stated in Module 1 of the DDL training manual for CMMS3)
- ✓ All parts on the JBBA shortage screen must be in "ANS" status when the system snapshot is taken at 11am EST. Answer between 10:45-10:59 EDT/EST.
- ✓ All new model parts on VABA must be answered on VBBA daily between 10:45-10:59 EDT/EST.

#### \* Important Notes:

- Print JBBA/VABA screens between 10:45am 10:59am (EDT/EST). Print Screens are required for disputes.
- Parts found assigned to the wrong Group Follow-up Analyst in CMMS3 should be directed to PLM (313-594-7218) to be assigned to correct book code. If disputing, supplier must provided print screen of Ford DDL SEBA screen to verify that book code has been reassigned.

#### > <u>Calculation:</u>

- Point deduction is determined by the number of shortages in critical status that a supplier does not answer on a daily basis within the month
- ✓ Reference Unanswered DDL Shortages Matrix for point deduction (page 72).

### Unanswered DDL Shortages Approaches to eliminate Unanswered DDL Shortages Issues

- ➢ Print JBBA/VABA screen between 10:45am − 10:59am (EDT/EST).
- Remember this is a mechanical process To avoid being penalized, suppliers must answer ALL shortages until to the part drops off the screen.
- When switching from JBBA to VABA screen, please make sure to re-inquire at the top of VABA screen by entering an "I" after the => and pressing enter. This will ensure that supplier is able to view all parts.
- Questions regarding build-out parts, including final releases, should be directed to the Ford Release Analyst. Their contact information is listed on the Ford DDL AAIA (Supplier Release) screen.

## Unanswered DDL Shortages Calculation Example:

- I shortage in critical status not answered on 1<sup>st</sup> working day of the month by 11am EDT/EST
- > 1 New Model shortage not answered on VBBA by 11am EDT/EST

2 instances of shortages equals a 6 point deduction (reference matrix, page 72)

#### Additional information for CMMS3 users under Group Follow Up Analyst 606 (Penske managed), 607 (ILVS) and 602 (Mexico to Mexico) and suppliers shipping to a managed route:

- ✓ Must still review the JBBA and VABA five times daily
- ✓ Not responsible for answering their JBBA shortage screen unless any of the following conditions exist::
  - 1. Behind schedule situation
  - 2. Review is required (based on parameters)
  - 3. Part has become a critical shortage
  - 4. <u>All Launch parts prior to Job-1</u>

# Category I – Communication

**Unanswered DDL Shortages Matrix** 

| Unanswered Shortages |        |
|----------------------|--------|
| INSTANCES            | POINTS |
|                      | LOST   |
| 0                    | 0      |
| 1                    | 3      |
| 2                    | 6      |
| 3                    | 9      |
| 4                    | 12     |
| 5 OR MORE            | 15     |

### Category I – Communication Supplier Delivery Contact (SDC)

- Purpose: This information is used by SMPG for important communications about the delivery rating and to contact the supplier with questions on delivery performance. This is an annual requirement that should be completed in addition to updating the FBBA screen in CMMS3.
- Who should be the Supplier Delivery Contact? The delivery contact should be someone within your Material Planning organization. This person should be very familiar with the Supplier Improvement Metrics (SIM), the delivery rating, and the Materials Management Operations Guideline (MMOG).
- How to update: Instructions for how to updated the Supplier Delivery Contact (SDC) is available on the Supplier Delivery Ratings page of MP&L-in-a-Box (https://web.mpl7.ford.com/mplbox/index.html).

### Category I – Communication Supplier Delivery Contact (SDC) Update

- Suppliers must update their Delivery Contact (SDC) via GSDB on-line:
  - $\checkmark$  Annually last update must be within 12 months of current date
  - ✓ When a new delivery contact is **DESIGNATED**
- Suppliers should contact their CSA (Corporate Security Administrator) for update capability in GSDB on-line.
  - At least 1 employee must have the GSDB Online "Update" token and a 2<sup>nd</sup> employee must have the "Email" token.
  - For additional information of GSDB Online access reference <u>https://web.mpl7.ford.com/mplbox/docs/GSDB\_Token\_Rules\_for\_GSDB\_Online.doc</u>.

#### Calculation:

- A problem report may be assessed for incorrect or missing delivery contact information as displayed in SIM. Point deduction will escalate based on frequency.
- IMPORTANT NOTE: This is a mechanical process. Suppliers must review contact information and actually click the "update" button annually to generate a new review date EVEN if the contact information has not changed, or they will be penalized.

### Supplier Delivery Contact Confirm Update

#### **Key Contacts**

#### Site Listing

Listed below are the Site Codes for which you have been granted access by your CSA. Click on the button in the View / Update column for the position you would like to update.

| Supplier<br>Code | Site<br>Code | Site<br>Status | Site Name         | View / Update                                     | Last<br>Update                                                    | Address                                                                     | Country |
|------------------|--------------|----------------|-------------------|---------------------------------------------------|-------------------------------------------------------------------|-----------------------------------------------------------------------------|---------|
| ABCD             | ABCDE        | Active         | ABC<br>AUTOMOTIVE | Plant Manager<br>QC Manager<br>Ø Delivery Contact | 27-<br>OCT-<br>2005<br>25-<br>AUG-<br>2006<br>14-<br>MAR-<br>2007 | 5111 AUTO CLUB DR<br>DEARBORN, MI 48126<br>MUST be update<br>months of "Las |         |

# Materials Management Operations Guidelines (MMOG)

- ➢ Ford MP&L adopted MMOG as the Q1 endorsement criteria in August 2001. Suppliers must score a Level "A" on the MMOG Self-Assessment to receive and maintain MP&L's endorsement for Q1.
- > A supplier's MMOG score (Level A, B, or C) must be submitted annually via GSDB Online (available through FSP)
  - $\checkmark$  Initial MMOG score must be submitted within 6 months of 1<sup>st</sup> production shipment.
  - ✓ A missing or expired MMOG Self-Assessment score (MMOG certification date is 12 or more months old) in GSDB Online will result in penalization in the North American Production Delivery Rating.
  - ✓ Supplier MMOG score must be an level "A"" in order to receive the MP&L Q1 Endorsement.
- Suppliers who are not MMOG level "A" are subject to be issued a 20-point Problem Report against their NA PROD delivery rating.
  - ✓ Instructions on how to update MMOG is available on MP&L-in-a-Box at: (<u>https://web.mpl7.ford.com/mplbox/docs/GSDB\_MMOGUpdateforGSDBOnline.doc</u>)
  - ✓ MMOG level may be verified, via an on-site audit, by the Supplier Manufacturing Performance Group.
- > Questions concerning MMOG should be directed to your Supplier Performance Specialist.

#### > <u>Calculation:</u>

- ✓ A problem report may be assessed for a missing, delinquent, or insufficient MMOG score information as displayed in SIM. Point deduction will escalate based on frequency.
- IMPORTANT NOTE: Supplier must ensure that the MMOG score and "Certification Date" fields are updated in GSDB Online or they will be penalized. Failure to update the correct field is not disputable.

### Category I – Communication Problem Reports

- > Can be issued by Ford, Penske, Pacer, RGL, and other LLP personnel
- > Originator emails copy to SMPG and a copy to the supplier
- Supplier responds back to Originator with one of the following:
  - 1. Concurrence and corrective actions
  - 2. Disagreement with supporting documentation and request for the Originator to rescind the problem report
    - If a problem report is rescinded by the originator, the originator must send the reversal request to Supplier Performance via the <u>smpg@ford.com</u> email. **Suppliers cannot dispute problem reports via formal dispute process.**
- > Example reasons for issuing (not limited to the following examples):
  - 1. Supplier Delivery Contact not updated.
  - 2. Delinquent, missing, or insufficient MMOG/LE score in GSDB Online.
  - 3. Ship Documents (Missing or incorrect packing slip or bill of lading)
  - 4. Conveyance number incorrect
  - 5. Promise inaccurate, inadequate, or incomplete
  - 6. Container part number / quantity not on ASN
  - 7. Untrained personnel (DDL, FBBA not updated, etc...)
  - 8. Failure to communicate critical issues
  - 9. No electronic ASN

#### • <u>Calculation</u>

✓ Three (3) point deduction for each problem report processed (point deductions may vary based on magnitude and/or frequency of issue)

# Category II – Shipping Performance

Suppliers are rated on two categories:

- I. Ford Supplier Communication System (25 points)
  - ASN Timeliness
  - ASN Accuracy
  - Unanswered DDL Shortages
  - Supplier Delivery Contact Update
  - Problem Reports

#### **II.** Shipping Performance (75 points)

- Behind Schedule to Release
- Supplier Caused Off-Line / Production Loss / Build Constraints
- Unconfirmed Packaging
- Cum Disagree
- Shipping Discrepancy
- Problem Reports

### Category II – Shipping Performance Behind Schedule

#### Requirements:

✓ Suppliers must maintain up-to-schedule status to their release and does not incur "S" coded (Supplier Responsibility) premium freight.

#### **\*** <u>IMPORTANT NOTES:</u>

- Suppliers must ensure they contact PLM, AAI or SBU for proper premium freight coding on every part that they are shipping. Suppliers must ensure that the part number(s), ship date and MoT in the ASN matches the PLM lineup in DDL.
  - \* Please note that the ASN MoT codes that have 2 letters have a different equivalent on the line-up screen (SLBA/SMBA). Reference page 82 for mode of transportation equivalents.
- Please ensure to have <u>EVERY</u> part on every shipment coded when shipping premium freight. Suppliers should get the first part coded prior to sending the ASN by PLM, and then call PLM back to have the remainder of the parts coded after the ASN has been sent. The same process must be followed for AAI or SBU coding.
- If the supplier is penalized in behind schedule for a premium freight move that was caused by the supplier not getting proper premium freight coding or not using proper mode of transportation codes in their ASN and/or DDL line-up, will <u>NOT</u> be able to dispute this in their delivery rating.
- ✓ For additional information on PLM coding reference the Premium Freight Guidelines page of MP&L-in-a-Box (<u>https://web.mpl7.ford.com/mplbox/index.html</u>).

#### > <u>Calculation:</u>

- The delivery rating Behind Schedule calculation reviews 2 supplier releases to determine up-to-schedule status. A supplier must be behind to both release reviews <u>AND</u> incur "S" coded premium freight within 7 days or transit, whichever is greater, of the day behind.
- ✓ Behind Schedule point deduction is based on the number of instances incurred. Reference the Behind5Schedule Matrix for point deductions (page 85).

### Behind Schedule Release calculation

- Suppliers with Daily (11), Weekly (21-25), or Multiple days of the week (26-29) ship frequencies are rated using the 862 daily releases.
  - Ship frequencies are noted on the Ford DDL AAIA (Supplier Release) screen.
- Offshore suppliers and suppliers with Bi-Monthly (31-32) and Monthly (41-44) ship frequencies are rated using the 830 planning release.
- In consideration of release fluctuations, either two 862 releases or two 830 releases are used, depending on the suppliers ship frequency, in each behind schedule calculation.
- The Behind Schedule calculation for suppliers measured against the 830 release runs every Saturday. Behind Schedule is being calculated for the week preceding each Saturday.

### Behind Schedule Release calculation

| Plant                                                                                                    | Day<br>Behind | Part Number   | Book | Release Check<br>2                               | Release Check<br>1                               | Cum<br>Shipped                    | Qty Behind<br>Schedule                                                      | Last Cons<br>Shipment |
|----------------------------------------------------------------------------------------------------|---------------|---------------|------|--------------------------------------------------|--------------------------------------------------|-----------------------------------|-----------------------------------------------------------------------------|-----------------------|
| <u>AP02A</u>                                                                                                    | 11-JUN-07     | 7L14_3A428_AA |      | <b>61992</b><br><b>Rel</b> 725-35<br>08-Jun-2007 | <b>61984</b><br><b>Rel</b> 725-41<br>11-Jun-2007 | 61824                             | 160                                                                         | 11-Jun-2007           |
| <u>AP02A</u>                                                                                                    | 13-JUN-07     | 7L14_3A427_AA |      | <b>62768</b><br><b>Rel</b> 725-42<br>12-Jun-2007 | <b>62768</b><br><b>Rel</b> 725-43<br>13-Jun-2007 | 62352                             | 416                                                                         | 11-Jun-2007           |
| Field Definitions:<br>Plant: The plant shipped to.<br>Day Behind: Same as Release Check One.<br>Part Number: The part number being shipped.<br>Book: The Group Follow-Up analyst.<br>Release Check 2: The cum required from the Release Che<br>Release Check 1: The cum required from the Release Che<br>Cum Shipped: The cum required from the Release Che |               |               |      | heck 1 date for the Beh                          | ind Schedule Date.                               | lowest cu<br>Lowest C<br>Cum Ship | ract Cum Shipped<br>im required:<br>um (Release Ck 1<br>oped<br>nd Schedule |                       |

**Cum Shipped**: The cumulative quantity shipped through the Last Considered Shipment date. **Oty Behind Schedule:** The net quantity behind schedule to the lowest of the 2 cum requirements displayed.

**Last Cons Shipment:** The last considered shipment/cum date used in the behind schedule calculation.

#### How Behind Schedule is Calculated:

For each behind schedule instance there are 2 opportunities given to a supplier to be up to schedule:

- 1. The cum required through Release Check 1 for the day behind is compared to the Cum Shipped through the Last Considered Shipment day. (Yesterday for Yesterday)
- 2. The cum required through Release Check 2 for the day behind is compared to the Cum Shipped through the Last Considered Shipment day. (Day before for Yesterday)
- 3. The releases are not measured on Saturday. So, if release check one falls on a Monday, than release check two is for the previous Friday.

#### An instance of behind schedule is issued if the lowest cum required in the above 2 scenarios is not met and an "S" coded premium freight move has occurred within 7 days or transit, whichever is greater, of the day behind.

#### Behind Schedule - EDI Conveyance Mode translation in DDL

|                                       | ASN/EDI Code<br>TD504 | DDL CMMS3<br>SMBA |
|---------------------------------------|-----------------------|-------------------|
| TL/Fast/Milkruns (direct to plant)    | Μ                     | М                 |
| TL Broker Moves (direct to plant)     | Μ                     | М                 |
| Air Charter (ATAO)                    | AE                    | X                 |
| Rail                                  | R                     | R                 |
| Expedited Move (Truck or Air Freight) | E                     | E                 |
| Pool/Consolidation (Penske)           | С                     | С                 |
| Roadrailer                            | RR                    | Z                 |
| Less than Truckload (LTL)             | LT                    | L                 |
| Ocean (Containers)                    | 0                     | 0                 |
| Vendor Delivery/Private Carrier       | PC                    | М                 |
| Piggyback / TOFC Direct               | G                     | G                 |

It is critical for premium freight responsibility and payment, that the EDI ASN mode code match the equivalent mode of transportation code on the CMMS3 line-up screen SMBA. Ex. An air charter move should have AE on the electronic ASN and X on the line-up in CMMS3. Please note: Air freight moves (E) through NLMI are never charter moves by Active Aero or Excel.

# **Behind Schedule**

Suppliers must ensure that the **part number(s)**, **ship date**, and **mode code** (TD504) on the ASN matches the part number(s), ship date *and* mode code in the PLM line-up. Reference the chart on the previous page. If ANY of these fields DO NOT match, the premium code will default to blank, which indicates supplier expense.

|                                                                                                  | 📲 Session A - [24 x 80]                                                                                                    |
|--------------------------------------------------------------------------------------------------|----------------------------------------------------------------------------------------------------|
|                                                                                                  | Eile Edit View Communication Actions Window Help                                                                                                    |
|                                                                                                  |                                                                                                    |
| NOTE:<br>Suppliers<br>should print<br>screens after<br>the PLM lineup<br>has been<br>updated and | CMMSSMBA       SHORTAGE REMARK/MULTIPLE PROMISES       11/22/05 13:57:01         ==>       PLT AP02A MT         PART NO:      MOde Code         SUPP CODE:       Contact Time:         Supp Name: FORD LIVONIA TRANSMISSION PLANT       Mult Supp: N         NEXT SUPPLIER/NEXT PART KEYS:       BOH DAYS HI: 2.5       BOH DAYS LO:       0.0       BOH TYPE: W |
| retain copies in<br>case a dispute is<br>required.                                               | A<br>C Plant Promise Remarks<br>AP02A<br>AP02A<br>11/21/05<br>M<br>88 S<br>160<br>11/21/05<br>M<br>88 S                                                                                                    |
|                                                                                                  | AP02A 11/22/05 M S 160<br>Premium Freight Code                                                                                                    |
|                                                                                                  | F1=Help F2=SLBA F4=SNBA F5=SEBA F6=TABA F9=NEXT SUPP/PART FOR ANL<br>F10=PREV SUPP/PART FOR ANL F11=NEXT PART FOR SUPP F13=MEBA<br>NO MORE RECORDS AVAILABLE AA71K72                                                                                                    |
|                                                                                                  | MA a 09/018                                                                                                    |
|                                                                                                  | Gonnected to remote server/host tn3270 using port 5031 (wpc00004/pr31653 on Ne03:                                                                                                    |

# Behind Schedule Calculation Example:

- 10 Behind Schedule instances based on 2 look calculation
- ➢ 6 of 10 instances result in premium freight

6 instances of Behind Schedule penalized in rating due to incurrence of supplier responsible premium freight.

#### -6 point deduction (reference matrix, page 85)

# Category II – Shipping Performance

#### **Behind Schedule**

| Behind Schedule |                                                     |  |  |  |  |
|-----------------|-----------------------------------------------------|--|--|--|--|
| Instances       | Points Lost                                         |  |  |  |  |
| 0               | 0                                                   |  |  |  |  |
| 1               | 1                                                   |  |  |  |  |
| 2               | 2<br>3<br>4<br>5                                    |  |  |  |  |
| 3               |                                                     |  |  |  |  |
| 4               |                                                     |  |  |  |  |
| 5               |                                                     |  |  |  |  |
| 5 or More       | Points Lost =<br>Number of Instances<br>(max of 25) |  |  |  |  |

# Category II – Shipping Performance

Supplier Caused Off-Line / Production Loss / Build Constraints

#### Requirements:

- ✓ No manufacturing or service interruptions have occurred due to supplier failure (Off-Line / Production Losses)
- ✓ Supplier is able to supply release requirements as agreed upon eliminating Build Constraint conditions
- ✓ Any questions regarding the responsibility of the Production Loss or Off-Lines must be addressed directly with the Plant and PLM group. Plant has to agree to rescind Production Loss/Offlines.

#### Calculation:

 ✓ Twenty (20) point deduction for each supplier caused Off-Line / Production Loss / Build Constraint

### Category II – Shipping Performance Unconfirmed Packaging

#### Requirements:

- ✓ Supplier must maintain 100% accurate and confirmed packaging data in the Ford DDL System for all parts on release prior to first shipment, this includes PSW/PPAP shipments.
  - » Reference the Module 15 of the Ford DDL training manual for CMMS3.
- ✓ **NOTE**: eDDL is a good tool for managing parts that not yet been confirmed.
  - » The eDDL Home page summarizes how many part numbers have Unconfirmed Packaging.
  - » Packaging can be copied from one part number to another. The 3270 Access does not have this functionality.
  - » eDDL can be accessed at <u>https://web.cmmseddl.ford.com/eddl/logon.jsp</u>.
  - » For additional information on the Ford eDDL system reference: <u>https://web.mpl7.ford.com/mplbox/docs/eDDLReferenceGuide.pps</u>

#### Calculation:

- ✓ Confirmed Packaging percent is calculated by dividing the number of parts with confirmed packaging by the Packaging count (memo SIM)
- $\checkmark$  Reference Confirmed Packaging Matrix for point deduction (page 93).

# **Unconfirmed Packaging**

Ford DDL Packaging & Container Management Screens

- DBIA (Returnable Container Details)
  - Updated by Ford Packaging Engineering
  - Contact the Packaging Engineer or Rack Coordinator (FBBA screen)
- DAIA (Supplier/Part Packaging) screen
  - Updated by Supplier
  - After updating, please contact Rack Coordinator at the Ford Plant to confirm the ADFA and SEGA screens are updated. The ADFA and SEGA screens are not visible to suppliers.
- DCIA (Container Effective Dates)
  - Updated by Ford Plant
- CWBA (Container for Suppliers)
  - Updated by Ford Plant to launch container loop.

For instructions on updating Packaging screens and examples of the different types of packaging, reference Module 15 (Packaging) of the Ford DDL manual (<u>https://web.mpl7.ford.com/mplbox/docs/MANUAL\_DDL\_Module15Packaging.doc</u>). Additional information is available on the Packaging and Returnable Container Management pages of MP&L-in-a-Box.

### **DBIA Screen - Returnable Container Details**

|                                                                                                   | _ 문 ×                         |
|---------------------------------------------------------------------------------------------------|-------------------------------|
|                                                                                                   |                               |
|                                                                                                   |                               |
| CMMSDBIA RETURNABLE & EXPORT CONTAINER DETAILS                                                    | 06/13/02 08:53:25             |
| ==>                                                                                               | PLT QMPGO                     |
| CONTAINER NO: ST21                                                                                |                               |
| Desc: 1/12 SHORT HT STRAIGHT WALL TOTE Metr                                                       | ic Meas (M/E): <mark>E</mark> |
|                                                                                                   |                               |
| Container Details                                                                                 | 1.0                           |
| Length: 12.0 S.U.Stacking Hgt: 9 Container Weight<br>Width: 15.0 Whs Stack Hgt: 6 Container Type: |                               |
| Height: 5.0 Qty/Min S.U.: 12 Container Owner:                                                     | 81                            |
| Collapsed Hgt: 5 Max Wt Capacity: 35 Container Cost:                                              |                               |
| Nestable : 1 : 1                                                                                  | 0.00                          |
| Ford Cont/Phone: COTOOLE 810 826 7551 Last Update: TD7                                            | 3001 12/10/1998               |
| Container Notes: ORBIS ID                                                                         |                               |
| Shipping Unit Components                                                                          |                               |
| AC Component Description Qty/Min S.U                                                              |                               |
| SP2SL1 ROBINSON 32X36 TWIN SHEET 1                                                                | 02                            |
| SP8SL8 ROBINSON 45X48 ID PALL/LI 1                                                                | 02                            |
| SP8SL9 ROBINSON 45X48 ID (BLUE) 1                                                                 | 02                            |
| SP16SL2 CONTICO ID PALLET/LID SET 1                                                               | 02                            |
| SP7SL10 ROBINSON 45X48 OD PALLET/ 1                                                               | 02                            |
| SP8SL10 ROBINSON 45X48 ID (BLUE) 1                                                                | 02                            |
| F1=Help F4=DAIA F5=DCIA                                                                           |                               |
| NO MORE RECORDS AVAILABLE                                                                         | AA71K19                       |
| M <u>A</u> aa                                                                                     | 02/006                        |

✤Updated by Ford Packaging Group

Must be updated for suppliers to input a returnable container in their DAIA screen.

✤Contact the Rack Coordinator at the plant for assistance.

#### SDPR Manual (9/1/2008)

#### DAIA Supplier - Returnable / Expendable Example

| File Edit Iransfer Apgearance Communication Assist Window Help         Image: Image: |
|----------------------------------------------------------------------------------------------------|
| CMMSDAIA       SUPPLIER/PART PACKAGING       08/07/02 08:23:41         PLT QMPGO       PLT QMPGO         PART:       RFXW4P       7006 AE         Passc:       5R V8 4.0L RS CASE CASTING       EFF DTE: 09/13/99                                                                                                    |
| PART: RFXW4P 7006 AE SOPP: G938A Bus%: STATUS: _<br>Pesc: 5R V8 4.0L RS CASE CASTING EFF DTE: 09/13/99 MM: E                                                                                                    |
| PART:       RFXW4P       7006       AE        SOPP:       G938A       Bus%:       STATUS:         Pasc:       5R V8       4.0L RS CASE CASTING       EFF DTE:       09/13/99       MM:       E                                                                                                    |
| Actor: 5R V8 4.0L RS CASE CASTING EFF DTE: 09/13/99 MM: E                                                                                                    |
|                                                                                                    |
| Returnable & Export Container Diras Expendable Packaging Unit                                                                                                    |
| Returnable & Export Container Discoverse Expendable Packaging Unit                                                                                                    |
|                                                                                                    |
| Container No: ZE22 Container Type: COP Measurement in                                                                                                    |
| Component No. 1: Container Type Desc: CARTONS ON PALLET English (E) or                                                                                                    |
| Component No 2: Metrics (M)                                                                                                    |
| Pcs/Cont: 550 Cont/Layer: 1 Pcs/Cont Type: 25 Length: 83                                                                                                    |
| Pcs/Layer: 550 Layers/S.U.: 1 Width: 58                                                                                                    |
| Pcs/S.U.: 550 SU Grs: 20839 Tare Weight: 4409.1 Height: 48                                                                                                    |
| S.U. Lt: 84.5 Wd: 54.0 Ht: 49.5 Gross Weight: 5334 Confirm: C                                                                                                    |
| Exp Aids: Exp Wgt: 0.0000 Pkg Pc Cost: 1.00000 Curr Cd: US                                                                                                    |
| Exp Pc Cst: 0.00000 Confirm: C                                                                                                    |
| Pkg Pc Cst: 0.00001 Curr Cd: USD<br>Plts: ATNP SHV Plts:                                                                                                    |
| Part Packaging Details Cartons on Pallet                                                                                                    |
| Piece Weight: 37.00000 Acs Per Carton: 25 Length: 89                                                                                                    |
| Last User Updt: AA72201 07/31/02 Cartons Per Layer: 1 Width: 53                                                                                                    |
| Cont/Tel#: F.LUX 317-421-8648 Laters Per Pallet: 1 Height: 48                                                                                                    |
| Pkg Remarks:                                                                                                    |
| F2=Unq pkg F4=Nxt Prt/This St F5=Nxt Unq Plt F6=Cntr F10=Nxt Plts F13=CurrCnv                                                                                                    |
| PART DISCONTINUED OR UNAUTHORIZED AT ONE OR MARE PLANTS AA71K19                                                                                                    |
| MA a 02/006                                                                                                    |
|                                                                                                    |
| Acceptable packaging confirmation codes are:                                                                                                    |
| C – Confirmed                                                                                                    |
| R – Rollover (System Generated Code - Color Spec Confirmed Distribution)                                                                                                    |
| L – Leveled (System Generated Code - Engineering Change, mechanical)                                                                                                    |
|                                                                                                    |

### Supplier / Part Packaging Expendable Packaging Container Types

| CONTAINER TYPE | <b>DESCRIPTION</b>  |
|----------------|---------------------|
| BAG            | BAG                 |
| BDL            | BUNDLE              |
| COP            | CARTONS ON PALLET   |
| CTN            | CARTON              |
| FPB            | FLIPSIDE PALLET BOX |
| LSE            | LOOSE               |
| PBX            | PALLET BOX          |
| PTP            | PALLET TRAY PACK    |
| PLT            | PALLET              |

Expendable packaging guidelines can be found through Covisint, search on Packaging Guidelines.

#### **DCIA Screen - Container Effective Dates**

| ♥ 🖁 Session A - 3270.₩S - [24 x 80]                                                  |               |
|--------------------------------------------------------------------------------------|---------------|
| Eile Edit Iransfer Appearance Communication Assist Window Help                       |               |
|                                                                                      | 02 08:55:55   |
|                                                                                      | QMPGO         |
| PART: 1S7G 6333 DB SUPPLIER:<br>Desc: BRG-CRKSHT MN UPR Name: GLACIER VANDERVELL INC |               |
|                                                                                      |               |
| P EFFECTIVE DATES Input                                                              |               |
| AC Plant S %Bus Returnable Pkg - Lev Expendable Pkg - Lev Date                       |               |
| 0146A N 0 11/24/00 3 04/10/0:                                                        | <br>1 FF244MT |
|                                                                                      |               |
|                                                                                      |               |
|                                                                                      |               |
|                                                                                      |               |
|                                                                                      |               |
|                                                                                      |               |
|                                                                                      |               |
|                                                                                      |               |
|                                                                                      |               |
|                                                                                      |               |
| F1=Help F4=DAIA F6=Returnable Cntr F9=Next Supplier/This Part                        |               |
| NO MORE RECORDS AVAILABLE                                                            | AA71K19       |
|                                                                                      | 02/006        |
|                                                                                      |               |

♦ Updated by the Ford Plant (contact the plant after adding or changing info on DAIA as level may default to 3)

\*Controls which type packaging, returnable or expendable, supplier is designated to ship in

\*Controls the unit level for parts to be released to each individual plant

•Level 1 = ship unit level

•Level 2 = layer level

•Level 3 = container level

# Unconfirmed Packaging Calculation Example

- 2 parts with unconfirmed packaging
- 35 parts reviewed for Packaging

Packaging count - Parts w/ Unconfirmed Packaging = Parts w/ Confirmed Packaging

Parts w/ Confirmed Packaging Packaging count (denominator used is a memo SIM)

35 - 2 = 33,  $\frac{33}{35} = .94285 \times 100 = 94.28\%$  or 94.2%

-8 point deduction (reference matrix, page 94)

\* Please note that the percentages are not rounded up but are truncated to tenths.

# Category II – Shipping Performance

#### **Unconfirmed Packaging Matrix**

| PACKAGING COMPLIANCE |        |  |  |  |
|----------------------|--------|--|--|--|
| PERCENT              | POINTS |  |  |  |
|                      | LOST   |  |  |  |
| 100                  | 0      |  |  |  |
| 99.9 - 99.0          | 3      |  |  |  |
| 98.9 - 98.0          | 4<br>5 |  |  |  |
| 97.9 - 97.0          |        |  |  |  |
| 96.9 - 96.0          | 6      |  |  |  |
| 95.9 - 95.0          | 7      |  |  |  |
| 94.9 - 94.0          | 8      |  |  |  |
| 93.9 - 93.0          | 9      |  |  |  |
| Below 93             | 10     |  |  |  |

Note: One (1) instance equals three (3) point deduction; More than one (1) instance references the matrix.

\* Reminder: Percentages are not rounded up but are truncated to tenths.

### Category II – Shipping Performance Cum Disagree

#### Requirements:

- ✓ Suppliers must maintain 100% cum agreement on all shipments.
- ✓ Suppliers must review Ford DDL SVBA (Reconciliation by Supplier) screen to monitor for Cum Disagrees.
- ✓ Supplier must reconcile Cum Disagrees immediately. A challenge should be issued within 24 hours when the PLANT'S records are incorrect.
  - » Once the challenge has been entered, contact plant for follow up.
  - » DO NOT issue a challenge if the SUPPLIERS records are incorrect, supplier should correct their cums in their next ASN.
  - » Reference Module 8 of the Ford DDL training manual for CMMS3 for additional instructions.
  - Suggestion: Review the Ford DDL SVBA screen at the time of conveyance departure for cums in disagreement AND cums in 'challenged answered' status; reconcile immediately.

#### > Additional Notes:

- » CMMS3 requires <u>current</u> cum including shipment be sent on ASN.
- » When shipping Friday and Saturday requirements on the same conveyance, be sure you are transmitting your ASNs in the correct order (i.e. Friday first with the lower cum, then Saturday with the higher cum).
- » When transmitting multiple ASNs at the same time, be sure they are sent in the correct cum order (i.e. lowest packing slip with lowest cum first).

#### > <u>Calculation:</u>

- Cum Agreement is determined by comparing the supplier ASN cum to the Ford plant cum as indicated on TABA
- Cum Agreement percent is calculated by dividing the number of part receipts in cum agreement by the ASN Part Record count transmitted for the month
- $\checkmark$  Reference Cum Disagree Matrix for point deduction (page 111).

# **Cum Reconciliation process**

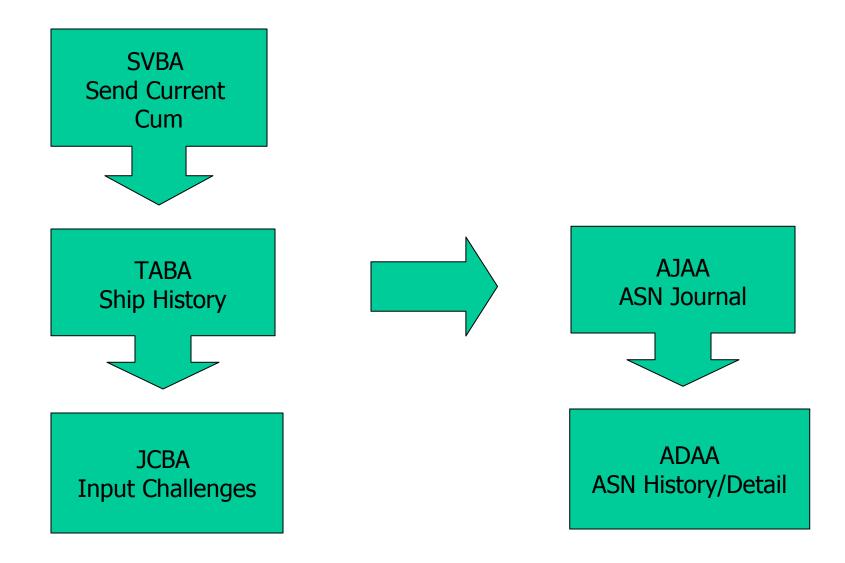

# Cum Disagreements SVBA (Reconciliation by Supplier)

| 🛡 🖢 Session A - [24 x 80]                                                                                                    |                                                                                             |                                                                                                    |
|----------------------------------------------------------------------------------------------------|---------------------------------------------------------------------------------------------|----------------------------------------------------------------------------------------------------|
| <u>File Edit View Communication Actions</u>                                                                                                    | <u>W</u> indow <u>H</u> elp                                                                 |                                                                                                    |
|                                                                                                    | i 🐚 🖦 💩 👛 🖉                                                                                 |                                                                                                    |
| CMMSSVBA RE                                                                                                    | CONCILIATION BY SUPPLIER                                                                    | 01/26/06 15:43:19<br>PLT NAASY NA                                                                                                    |
| FOLLOW-UP ANALYST:<br>SUPPLIER CODE:                                                                                                    | RECON CODE: A (A,B,<br>Supplier Name<br>Challenges                                          | C,D,N) PART STATUS: _                                                                                                    |
| A<br>C PLANT PART NUMBER                                                                                                    |                                                                                             | Date<br>Cum RctLast Ship Last<br>+ Intrans Qty Date Agrd                                                                                                    |
| AP12A6L34-15219ABAP12A6L34-15219ABAP12A6L34-15219ABAP12A6L34-15219ABAP12A6L34-15219ABAP12A6L34-15219ABAP12A6L34-15219ABAP12A6L34-15219ABAP12A6L34-15265B2AP12A4L34-15265B2AP12A5L34-15265B2AP12A5L34-15265B2 | - CC3CHR<br>54-CD3CHR<br>55-AA3JA6<br>55-CC3CHR<br>55-CC3CHR<br>50-AB3JA6<br>28-AA<br>28-AB | 3974457601/2501/25456420011/2811/30318814401/2501/253902457601/2501/25455833511/2811/30318828801/2501/25222000600001/2501/253566122112/1212/1212096172801/2301/233556662712/0712/07 |
| <b>F″</b> =Help                                                                                                    | <mark>F2</mark> =Recon by F/U Anal                                                          | <mark>F4</mark> =Trans History                                                                                                    |

#### Select filter:

**A** = **AGREE** - Supplier ASN cum matches the plant cum.

**B** = **BLANK** - The Blank is used for Rollback usually 10 working days after the rollback date to allow you to update your systems. "B" would also indicate there has been no ASN activity on the part during the current model year or the ASN contained an incorrect part number or unit of measure that had to be changed to receive the part.

**C** = **CHALLENGE** - There are two kinds of challenges; an open challenge is made by the supplier to indicate the error and the corrective action. The other is an answered challenge made by the Ford analyst, usually to request additional data.

**D** = **DISAGREE** - Supplier ASN cum does not match the plant cum.

**N** = **NO CUM** - Supplier ASN cum is null.

# Cum Disagree

#### SVBA (Reconciliation by Supplier)

| Session A - [24 x 8]                                                   |           | <mark>in Cum Disagree</mark>                               | e stati | <mark>ıs, inpu</mark> | <mark>t "D" in RECON</mark> | <mark>I CODE f</mark> i | ield.           |                      |
|------------------------------------------------------------------------|-----------|------------------------------------------------------------|---------|-----------------------|-----------------------------|-------------------------|-----------------|----------------------|
|                                                                        |           | 1                                                          |         |                       |                             |                         |                 |                      |
| CMMSSVBA<br>==>                                                        | REC       | ONCILIATION BY                                             | ′ SUP   | PLIER                 |                             | 10/26/<br>PLT           | 05 13:<br>AP176 |                      |
| FOLLOW-UP ANA                                                          |           | RECON CODE:                                                |         | D (A, B               | ,C,D,N) PAR                 | T STATU                 | S: _            |                      |
| SUPPLIER CODE                                                          | : ABCDE   | Supplier Na                                                |         | 5                     |                             |                         |                 |                      |
| A<br>C PLANT PART I                                                    | NUMBER    | Challenges:                                                | +/-     | Supp<br>Cums          | Cum Rct -<br>+ Intrans      | -Last S<br>Qty          |                 | Date<br>Last<br>Agrd |
| AP17A 4W                                                               | 13- 17682 | -CB53WL                                                    |         | 2-                    | 9                           | 1                       | 05/31           | 05/26                |
|                                                                        |           | -AG5UAW                                                    |         | 2                     | 4                           |                         | 10/07           |                      |
| AP17A 6W                                                               | 13- 17682 | -AG52PK                                                    |         | 1                     | 2                           |                         | 10/07           |                      |
| AP17A 6W                                                               | 13- 17682 | -AG53WL                                                    |         | 1                     | 3                           | 1                       | 10/07           | 09/29                |
| AP17A 6W                                                               | 13- 17682 | -BG52PK                                                    |         | 1                     | 3                           | 1                       | 10/07           | 09/29                |
| AP17A 6W                                                               | 13- 17682 | -BG53WL                                                    |         | 1                     | 2                           | 1                       | 10/07           | 09/29                |
| AP17A 6W                                                               | 13- 17682 | -BG54LL                                                    |         | 1                     | 3                           | 1                       | 10/07           | 09/29                |
| AP17A 6W                                                               | 13- 17682 | -BG54NJ                                                    |         | 1                     | 2                           | 1                       | 10/07           | 09/29                |
| AP17A 6W                                                               | 13- 17682 | -BG56XY                                                    |         | 2                     | 6                           | 2                       | 10/07           | 09/29                |
| AP17A 6W                                                               | 13- 17683 | -BG5UAW                                                    |         | 2                     | 4                           | 2                       | 10/07           | 09/29                |
| <mark>F1</mark> =Help<br><mark>F5</mark> =Supp Premi<br>MORE RECORDS ( |           | <mark>F2</mark> =Recon by F<br><mark>F6</mark> =Reconcilia |         |                       |                             | ans His<br>swered/      | Unansı          | vered<br>71K65       |
|                                                                        |           | en and keep until<br>Ig evidence in cas                    |         | -                     |                             |                         | 04/1<br>n Ne01: |                      |

# **Cum Disagree** SVBA (Reconciliation by Supplier)

| CMMSSVBA               | 2 <b>     </b> <u> </u> |         | RECONCILIATION BY SUPPLIER |       |        |              |                     | 10/26/05 13:33:36 |          |       |
|------------------------|-------------------------|---------|----------------------------|-------|--------|--------------|---------------------|-------------------|----------|-------|
| ==>                    |                         |         |                            |       |        |              |                     | PI                | T NAASY  | r NA  |
| FOLLOW-UP              | ONOL VST                |         | RECON CODE                 |       |        | C            | D,N) PA             | ART STAT          |          |       |
| SUPPLIER               |                         |         | Supplier N                 |       | (п, в, | , <b>ں</b> , | U,N) FF             |                   | 03       |       |
| SUFFLICK               | SODE.                   |         | Challenges                 |       | NSWER  | ED           |                     |                   |          |       |
|                        |                         |         | onarrenge.                 |       | NOWEN  |              |                     |                   |          | Date  |
| A                      |                         |         |                            | +/-   | Supp   |              | Cum Rct             | Last              | Ship     |       |
|                        | ART NUMBE               | R       |                            |       | Cums   |              | Intrans             |                   | Date     |       |
|                        |                         |         |                            |       |        |              |                     |                   |          |       |
| AP17A                  | 6W13-                   | 17682-F | 1D5UAW                     |       | 8-     |              | 1886                | 13                | 10/26    | 09/10 |
| AP17A                  | 6W13-                   | 17682-F | 1D5ZGF                     |       | 10-    |              | 1025                | 8                 | 10/26    | 09/10 |
| AP17A                  | 6W13-                   | 17682-E | 3D5UAW                     |       | 15-    |              | 894                 | 27                | 10/26    | 09/10 |
| AP17A                  | 6W13-                   | 17682-E | 3D52DJ                     |       | 4-     |              | 294                 | 6                 | 10/26    | 09/09 |
| AP17A                  | 4G7V-                   | 17683-F | 1C                         |       |        |              | 745                 | 14                | 10/17    | 10/14 |
| AP17A                  | 4W13-                   | 17683-E | 3B54LL                     |       |        |              |                     | 1                 | 06/16    | 06/24 |
| AP17A                  | 4W13-                   | 17683-0 | :B53WL                     |       |        |              |                     | 1                 | 06/16    | 06/24 |
| AP17A                  | 4W13-                   | 17683-0 | B54LL                      |       |        |              |                     | 1                 | 06/16    | 06/24 |
| AP17A                  | 6W13-                   | 17683-F | AD56XY                     |       | 1      |              | 3                   | 2                 | 09/29    | 03/02 |
| AP17A                  | 6W13-                   | 17683-F | IG53WL                     |       | 2      |              | 3                   | 1                 | 10/07    | 08/05 |
|                        |                         | _       |                            |       |        |              | · · · · · ·         |                   |          |       |
| F1 <mark>=</mark> Help |                         |         | 2 <mark>=Recon by</mark>   |       |        |              | F 4 = T             | rans Hi           | istory   |       |
| F5=Supp Pi             |                         |         | 6 <mark>=Reconcili</mark>  | ation | Update | e            | F9 <mark>=</mark> F | Inswered          | d/Unansı |       |
| MORE RECO              | RDS AVAIL               | ABLE    |                            |       |        |              |                     |                   | AA 1     | 71K65 |

<u>Note:</u> Answered challenges that are not accepted by the plant will result in the part to go back into Cum Disagree status. The supplier's cum must be adjusted <u>before</u> the next shipment or they will incur another penalty for Cum Disagree. Cum Disagrees resulting from this situation are not disputable.

### Cum Disagreements SVBA (Cum Reconciliation) Screen

- ➢ Review all parts with recon codes of:
  - ✓ D- Disagree
  - ✓ C- Challenged- Hit F9 to see challenges answered
- If the number in the +/- supplier cum is *positive*, it indicates the supplier cum is less than Ford.
  - ✓ Common Cause-Duplicate receipt/duplicate manual/electronic ASN.
- If the number is *negative* supplier cum is greater than Ford's cum.
   ✓ Common Cause-Missing or deleted ASN
- "X" the part on the screen and hit F4 to go to TABA (Transaction Register) screen.

# Cum Disagree Example

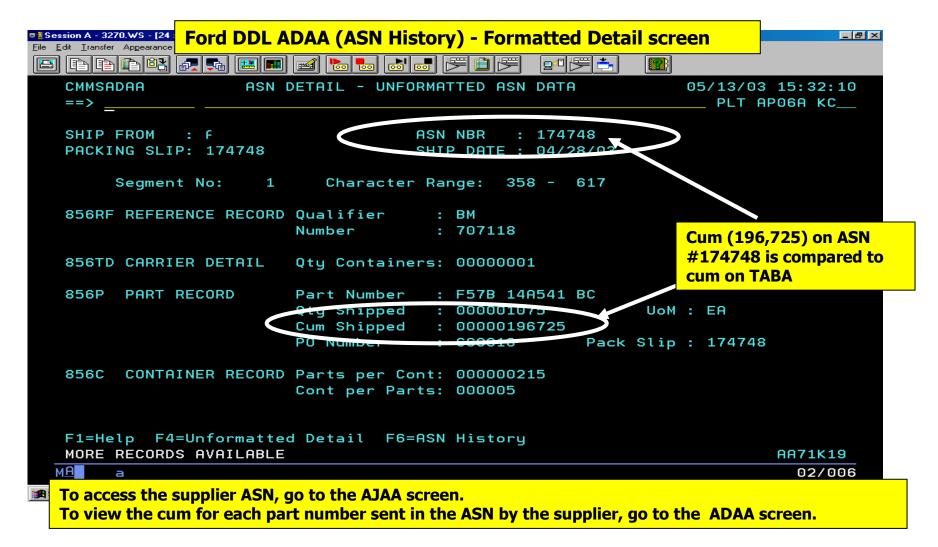

### Cum Disagree Example (cont.)

| ा है<br>Eile<br>हि                            | Session A - 3270.WS - [2<br>e Edit Iransfer Appearan | ce <u>C</u> ommunication As <u>s</u> ist <u>W</u> indow  |                                    |                            |                            |                            |                                   |  |
|-----------------------------------------------|------------------------------------------------------|----------------------------------------------------------|------------------------------------|----------------------------|----------------------------|----------------------------|-----------------------------------|--|
|                                               | CMMSTABA<br>==>                                      |                                                          | TRANSACTIO                         | ON HISTORY                 | N HISTORY GENERAL          |                            | 05/13/03 15:28:50<br>PLT AP06A KC |  |
|                                               | PART NUMBE<br>SUPPLIER:                              |                                                          | 4 <mark>8541-BC</mark><br>JSTOMER: |                            | TART DATE:<br>RANS CODE:   |                            |                                   |  |
| Cum on TABA for<br>ASN #174748 is             | A Trn SHIP<br>C Cd Date                              | •                                                        |                                    | Cum From<br>08/01/02       |                            | Convey Mis<br>Number Inf   |                                   |  |
| 197,800.<br>Cum does not                      |                                                      | 03 042903 0,2903<br>03 050203 050203                     |                                    | 197800<br>198875<br>199950 | 174748<br>174971<br>175110 | 7<br>466092<br>318799      | EA<br>EA<br>EA                    |  |
| match ADAA<br>screen (from<br>previous page). | 63 0501<br>63 0502                                   | 03 050503 050503<br>03 050703 050703<br>03 050603 050603 | 3 1290<br>3 1075                   | 201240<br>202315<br>203390 | 175259<br>175423<br>175662 | 463032<br>463281<br>26936  | EA<br>EA<br>EA                    |  |
|                                               | 63 0505<br>CM 0505                                   | 03 050803 050803<br>03 050603                            | 3 1075<br>3 1                      | 204465<br>204465           | 175543                     | 465099<br>CL(              | EA<br>DSED                        |  |
|                                               |                                                      | 03 050903 050903<br>03 051203 051203<br>03               |                                    | 204895<br>206185<br>207260 | 175700<br>175846<br>175976 | 461799<br>462142<br>460317 | EA<br>EA<br>EA                    |  |
|                                               | F10=Transa                                           | 2=Reconciliation<br>ction Detail                         |                                    |                            |                            |                            |                                   |  |
|                                               | MORE RECOR                                           | DS AVAILABLE                                             | ]Suppl 🚺 Avay 🕞                    | 12 Ses 🔯 Explo [           | 3 SMP                      | Q                          | AA71K19<br>02/006                 |  |

### Cum Disagreements TABA (Transaction Register) Screen

- > 67 transaction- in transit shipment
- > 63 transaction- production receipt
- > 64 transaction- supplier return for "overshipment" or "rejected stock".
- Returned overshipment WILL REDUCE your cum. Returned rejected stock WILL NOT.
- If "Process date" is after "receipt date" then it might make the error more difficult to find.
- > 65 transaction- shipping discrepancy. Quantity received is over/under ASN quantity. Difference is shown as a 65 transaction.
- Look for missing receipts, duplicate receipts, and receipts that have been changed. X-R-C in CI column.

### Cum Disagreements TBBA Transaction Details

If ASN Number is proceeded by five zero's it is usually a manual ASN.

If the ASN number field is correct but the Agree/Disagree indicator is blank, check your packing slip information. This is an indication that the part number or unit of measure was changed in order to receive the material.

### Cum Disagreements TBBA (Transaction History Detail) Screen

| From the TABA<br>(Transaction |                                                  |                                |                                        |                              |          |  |  |  |
|-------------------------------|--------------------------------------------------|--------------------------------|----------------------------------------|------------------------------|----------|--|--|--|
| Register) screen,             | 📮 Session A - [24 x 80]                          |                                |                                        |                              |          |  |  |  |
| F10 key for                   | Eile Edit View Communication Actions Window Help |                                |                                        |                              |          |  |  |  |
| access TBBA                   | 🖻 🖻 🛍 🖉 🜉 🔳                                      | 📾 Խ 👦 🖝                        | 📋 🍓 🤣                                  |                              |          |  |  |  |
| screen                        |                                                  | NTORY TRANSACTION              | HISTORY DETAIL                         | 01/26/06                     |          |  |  |  |
|                               | ==>                                              |                                |                                        | PLT G9                       | 9W1A FLR |  |  |  |
|                               | Part Number:                                     | 6833- 3600-B                   | G3588 SH                               | TP                           | )5       |  |  |  |
| 63 = Receipt                  | Customer/Supplier: M1                            | F3L<br>Loculoting              |                                        | an Code: 63                  |          |  |  |  |
|                               | Part Description: WH<br>Process Date: 11/        | /09/05                         |                                        | rt Type: 🐤                   | 72       |  |  |  |
|                               |                                                  | :01                            |                                        | er ID: ALC1667               |          |  |  |  |
|                               | Unit of Measure: EA                              | 7040                           |                                        | er Name: NANCY F             |          |  |  |  |
|                               | Reference No: 62<br>Upper Level Part:            | 7048                           |                                        | er Phone: 734-782<br>rr Ind: | 2-0412   |  |  |  |
| A = Cums Agree                |                                                  |                                |                                        |                              |          |  |  |  |
| D = Cums Disagree             |                                                  |                                | DATE RECEIVED:<br>PACKING SLIP NO:     | 11/09/2005<br>627048         |          |  |  |  |
|                               | PREMIUM FREight.                                 |                                | CARRIER CODE:                          | CUQT                         |          |  |  |  |
|                               |                                                  | 177304                         | AGREE (DI SAGREE C                     | D: A                         |          |  |  |  |
|                               | FREIGHT BILL NO: 1:<br>LIFT TAG NUMBER:          |                                | PURCHASE ORDEL.<br>MODE OF TRANS:      | M                            |          |  |  |  |
|                               | ASN NUMBER: 63                                   | 27048                          | IFA LOG NUMBER:                        |                              |          |  |  |  |
|                               | ACT REC LOC CODE:                                |                                | CNTNRS PRT QTY:                        | 1                            |          |  |  |  |
|                               | SUPPLIER TYPE CD:<br>BATCH NUMBER:               |                                | PAYMENT INDICATO                       | к:                           |          |  |  |  |
|                               | F1=Help F9=Transact                              | tion General 🛛 <mark>F1</mark> | 1 <mark>=</mark> Transaction Co        | rrection                     |          |  |  |  |
|                               | RECORD FOUND                                     |                                |                                        |                              | AA71K02  |  |  |  |
|                               | MA a                                             |                                | <del>.</del> .                         |                              | 02/006   |  |  |  |
|                               | GP Connected to remote server/host th            | 3270 using port 5031           | 1 HP LaserJet 5/5M PostScript on LPT1: |                              |          |  |  |  |

### Cum Disagreements JCBA – Challenge screen

Session A - [24 x 80] - 🗆 × File Edit View Communication Actions Window Help Խ 🏎 💩 2 🔗 CMMSJCBA RECONCILIATION UPDATE 01/26/06 16:08:49 PLT AP05A DB\_ ==> --Reconciliation-- -Q antity--Status SUPP: G977A Supplier Ship Cum: 5L34- 16219A64-CC3CHR 24626 CHALLENGE PART: +/- Supplier Cum: Part Stat: D ---Challenge Codes---17712-ROLLBACK Cum Rcpt + Intran: CM=Missing Receipt 24626 08/22/05 CR=Chal Receipt (63) Last Agree Cum: CX=Chal Return (64) Last Disagree Cum: CD=Chal Dscrpncy (65) Last Considered: 08/23/05 50 CHALLENGE Process Ĥ SHIP Reference Reason Challenge C DATE CODE Date Quantity Number Code Date User ID 08/19/05 CD 08/22/05 36- 668626 09/23/05 AA01415 Supplier Remarks: SHIPPED 432, SENT DISP. TO ZIELINSKI 09/23/05 AA01415 Plant Remarks: Supplier Remarks: Plant Remarks: F1=Help F2=Recn by Sup F4=Recn by FU F5=Trns Hist F6=Nxt Part F9<mark>=Set Aqree</mark> NO MORE RECORDS AVAILABLE AA71K02 <u>1Ĥ</u> 02/006 പ്പി Conne Suggestion: Print screen and keep until delivery rating has been published to be used as supporting evidence in case a dispute must submitted.

If the error discovered is in Ford's records, take the part to the JCBA screen to input a challenge. From the TABA screen, place an "X" next to the transaction and press the F2 function key to proceed to the JCBA screen.

### Cum Disagreements JCBA – Challenge screen

- ONLY input a challenge when the discrepancy is a Ford caused error.
- Use the "Supplier Remarks" field to tell the plant the type of proof you are sending (i.e., copy of missing shipper).
- Follow up with the Plant after challenge has been entered.
  - Plant contacts for cum reconciliation are listed on the Ford DDL FBBA (Contact List Update) screen.

### Cum Disagree Example – Systems Issue

In some instances, the error is a system's limitation at the supplier site. For example, some suppliers will create multiple ASNs and place them into a queue where the ASNs are <u>batched</u> before they are sent to SOLMIS. If the ASNs are not sent out in the same order, (first in/first out of queue), the ASNs will not post correctly into CMMS.

#### EXAMPLE:

A supplier has 2 shipments to ASN. They create ASN 2501 and place it into the queue and then create the second ASN 2502 and place it into their queue to be sent. When their system sends out the EDI transactions, the supplier must ensure that ASN 2501 is sent out <u>first</u>.

If their system is unable to reverse the order so the ASNs are sent in first in/first out sequence, the supplier will need to create the first ASN 2501, send it, and wait until the 997 is received. Then the should create the second ASN 2502, send it, and retrieve the 997.

This is necessary because SOLMIS time stamps the ASNs down to the millisecond, and CMMS3 calculates the CUMS in the order in which it receives the ASNs, NOT in the sequence of the ASN number or any other method. Receipt is strictly measured by the time stamp.

 Because this is a supplier systems issue, receiving CUM's out of order is no longer a valid dispute. Please investigate these issues internally.

## Cum Disagreements Error Types

| Kind of error                          | Action needed            |
|----------------------------------------|--------------------------|
| Current cum error<br>(supplier caused) | Fix next ASN             |
| Duplicate Receipt                      | Enter a challenge        |
| Missing Receipt                        | Enter a challenge        |
| Receipt you did not ship               | contact plant            |
| Manual ASN with wrong<br>Qty           | Fax copy of packing slip |

## Cum Disagree Calculation Example

- 11 Part Receipts in cum disagreement
- 1184 ASN Part Record count

ASN Part Record count – Part Receipts in Cum Disagreement = # Part Receipts in Cum Agreement

#### <u># Part Receipts in Cum Agreement</u>

ASN Part Record count (denominator used is a memo SIM)

1184 - 11 = 1173, <u>1173</u> = .99070 X 100 = 99.07% or 99.0% 1184

### -3 point deduction (reference matrix, page 111)

\* Please note that the percentages are not rounded up but are truncated to tenths.

# Category II – Shipping Performance

### Cum Disagree Matrix

| CUM AGREEMENT |        |  |  |  |  |
|---------------|--------|--|--|--|--|
| PERCENT       | POINTS |  |  |  |  |
|               | LOST   |  |  |  |  |
| 100           | 0      |  |  |  |  |
| 99.9 - 99.0   | 3      |  |  |  |  |
| 98.9 - 98.0   | 4      |  |  |  |  |
| 97.9 - 97.0   | 5      |  |  |  |  |
| 96.9 - 96.0   | 6      |  |  |  |  |
| 95.9 - 95.0   | 7      |  |  |  |  |
| 94.9 - 94.0   | 8      |  |  |  |  |
| 93.9 - 93.0   | 9      |  |  |  |  |
| Below 93      | 10     |  |  |  |  |

- Note: One (1) instance equals three (3) point deduction; more than one (1) instance references the matrix.
- \* Reminder: Percentages are not rounded up but are truncated to tenths.

## Category II – Shipping Performance Shipping Discrepancy

### Requirements:

✓ Supplier has zero Shipping Discrepancies.

#### > Suggestions:

- Suppliers should ensure their EDI system is requesting 861's. An 861 is a receipt advice, it will
  indicate if a shipping discrepancy has occurred at the time of receipt.
- Shipping Discrepancies posted on TABA and/or in the SIM Weekly Delivery Details should be investigated <u>immediately</u>. Do not wait until these are published in your monthly delivery rating.
- Note: Suppliers must update the Ford DDL FBBA screen to include a 2714 (Shipping Discrepancy) contact at your site. Information should be entered under function code: TQE. Make sure to include the contacts email, fax, and phone number. For instructions on how to access and update the FBBA screen, reference module 13 of the Ford DDL Training Manual

### > <u>Calculation:</u>

- ✓ Shipping Discrepancy percent is calculated dividing total ASN Part Record Count transmitted accurately by the ASN Part Record count.
  - ASN Part Record Count = The total number of parts transmitted on an ASN for the month.
  - ASN Part Records transmitted accurately = Total ASN Part Record Count Total Number of Shipping Discrepancies.

✓ Reference Shipping Discrepancy Matrix for point deduction (page 113).
SDPR Manual (9/1/2008)

## Shipping Discrepancy Calculation Example

- 4 shipping discrepancies
- 1184 Receipts

<u># of ASN Part Records transmitted accurately</u> Number of receipts (denominator used is a memo SIM)

-5 point deduction (reference matrix, page 114)

\* Please note that the percentages are not rounded up but are truncated to tenths.

# Category II – Shipping Performance

### **Shipping Discrepancy Matrix**

| SHIPPING DISCREPANCIES |        |  |  |  |  |
|------------------------|--------|--|--|--|--|
| PERCENT                | POINTS |  |  |  |  |
|                        | LOST   |  |  |  |  |
| 100                    | 0      |  |  |  |  |
| 99.9 - 99.8            | 3      |  |  |  |  |
| 99.79 - 99.7           | 4      |  |  |  |  |
| 99.69 - 99.6           | 5      |  |  |  |  |
| 99.59 - 99.5           | 6      |  |  |  |  |
| 99.49 - 99.4           | 7      |  |  |  |  |
| 99.39 - 99.3           | 8      |  |  |  |  |
| 99.29 - 99.0           | 9      |  |  |  |  |
| BELOW 98.9             | 10     |  |  |  |  |

- Note: One (1) instance equals three (3) point deduction; More than one (1) instance references the matrix.
- \* Reminder: Percentages are not rounded up but are truncated to tenths.

# Category II – Shipping Performance Problem Reports

- > Can be issued by Ford, Penske, Pacer, RGL, and other LLP personnel
- > Originator faxes or emails copy to SMPG and a copy to the supplier
- > Supplier responds back to Originator with one of the following:
  - 1. Concurrence and corrective actions
  - 2. Disagreement with supporting documentation and request for the Originator to rescind the problem report
    - If a problem report is rescinded by the originator, the originator must send the reversal request to Supplier Performance via the <u>smpg@ford.com</u> email. Suppliers cannot dispute problem reports.
- > Example reasons for issuing (not limited to the following examples):
  - 1. Window Time Adherence
  - 2. Packaging Issues
  - 3. Over shipment to Release
  - 4. Ship Without Release
  - 5. Labeling Issues
  - 6. Insufficient or inaccurate shipping documents (i.e., Friday / Saturday / Holiday Ship Documents)

#### > <u>Calculation:</u>

Three (3) point deduction for each problem report processed (point deductions may vary based on magnitude and/or frequency of issue)

## Delivery Rating Dispute Process Required Documentation for Disputes

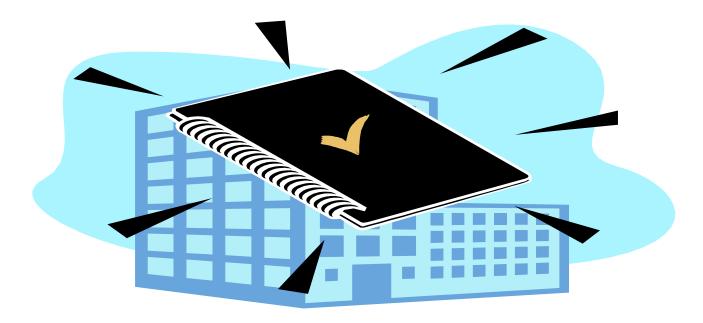

## Process for Disputing Ford N.A. PROD Rating

- Suppliers can only dispute Ford caused errors. Failure to comply will result in a 3-point Problem Report to be issued.
- Suppliers **should not** attempt to use the dispute process as a negotiation tool to manage their delivery rating.
- If the Ford Help Desk is contacted and the issue is confirmed to be caused by Ford, email the help desk ticket number to <u>smpg@ford.com</u> immediately. This ticket number must also be referenced if formal dispute is submitted.
  - IMPORTANT NOTE: Issues that are not logged with the Ford Help Desk <u>at the time the penalty was incurred</u> and/or if the ticket number was not forwarded to <u>smpg@ford.com</u> in a timely manner <u>are not disputable</u>.
- > SMPG does not handle disputes for the following issues:
  - **Excess transportation charges:** Reference MP&L-in-a-Box for the DETC guide.
  - Problem Reports: Contact the originator of the problem report, the originator must notify <u>smpg@ford.com</u> of any reversals. If SMPGA is listed as the originator contact <u>smpg@ford.com</u> directly.
  - **Production loss or offlines:** Contact the appropriate plant and the PLM group.
  - > **IMPORTANT NOTE:** Disputes sent into the Dispute Analyst for the above scenarios will be disregarded
- Shipping Discrepancies must be resolved with the appropriate Ford plant; notify SMPG to have the points reinstated *after* the shipping discrepancy (65 transaction) has been reversed in on the TABA screen in CMMS3 including the following information:
  - Dispute Worksheet (<u>https://web.mpl7.ford.com/mplbox/docs/SMPG\_DisputeCoverSheet.xls</u>)
  - SIM Category II instance and percentage screen
  - SIM Category detail screen for Shipping Discrepancies
  - Copy of Ford DDL TABA (Transaction Register) screen with the 65 reversal posted.
  - <u>NOTE</u>: Dispute for Shipping Discrepancies can be faxed to the SMPG Dispute Analyst at anytime the reversal appears on Ford DDL TABA anytime after the delivery rating has been published. Shipping discrepancies are not held to the five day dispute window.

## Process for Disputing Ford N.A. PROD Rating

#### Supplier Disputes will <u>only</u> be processed if:

- 1. All of the following documentation is included:
  - ✓ Suppliers <u>must</u> include the 5-character supplier code in the subject line of the email or fax or the dispute will be rejected.
  - Delivery Rating Dispute Worksheet (<u>https://web.mpl7.ford.com/mplbox/docs/SMPG\_DisputeCoverSheet.xls</u>) as the cover page. Please ensure that the <u>Supplier Code</u> is noted on dispute worksheet and provide brief explanation of the <u>Ford caused</u> error you are disputing in the comment field of the dispute worksheet.
  - ✓ A copy of the SIM Delivery Instance and Percent screen titled: (*Category I: Ford Supplier Communication System and/or Category II: Shipping Performance*).
  - ✓ A copy of SIM <u>Detail</u> for each rating element being disputed
  - ALL required supporting documentation (see the dispute documentation section of this manual). If required dispute documentation is not available, <u>do not dispute</u>.
- The dispute is submitted to SMPG by the dispute deadline date, which is posted to the Ford DDL CMMS3 bulletin board at the time that SIM refreshes. The time frame to submit disputes is five business days from the date SIM refreshes. DISPUTES RECEIVED AFTER THE DEADLINE WILL NOT BE ACCEPTED.

#### > Disputes are limited to 12 pages and must include the Delivery Rating Dispute Worksheet.

- Suppliers can only submit one dispute package per month, do not send in separate disputes for each rating element.
- Excessive and unnecessary documents may result in a problem report. If you feel you must submit more than 12 pages, please contact the Dispute Analyst before submitting.
- > Disputes must be submitted via one of the following options, not both:
  - Email dispute to <a href="mailto:smpgdisp@ford.com">smpgdisp@ford.com</a>. This is the preferred method.
  - Fax to 313-390-5615 ATTN:DISPUTE ANALYST.
  - \* <u>IMPORTANT NOTE</u> Keep your original email or fax confirmation as record of your dispute submittal until you receive a response from the Dispute Analyst or the points are returned to your delivery rating.
- Suppliers will only be contacted if the dispute is DENIED. If the dispute is ACCEPTED the supplier will see the adjustment when SIM refreshes with the next month's rating. If you were not contacted that your dispute was denied and the rating has not been adjusted when SIM refreshes, contact the Dispute Analyst to inquire on the status. Be sure to have the original email or fax confirmation available.
- Please do not contact Dispute Analyst or the Supplier Performance Specialist to inquire if the dispute has been received, or accepted.
- > FAILURE TO COMPLY WITH ANY OF THESE REQUIREMENTS COULD RESULT IN A PROBLEM REPORT TO BE ISSUED.

## Ford North American PROD Rating Dispute Worksheet Instructions

- 1) Complete all information in the header.
- 2) Identify the categories you wish to dispute
- 3) For each category being disputed select that category ONLY ONCE within Dispute Worksheet (i.e. do not select ASN Timeliness more than once).
- 4) Please use the COMMENT field to address multiple instances within a single category, understanding the documentation necessary for disputing will be the same for each instance.
- 5) Verify that you have the necessary documentation to file a dispute by checking off each required piece of evidence in the boxes provided (include the documentation as part of your submission).
- 6) Verify that the evidence SUPPORTS your position.
- 7) Check boxes beside each criteria as appropriate.
- 8) DO NOT submit a dispute if the documentation called for within the Dispute Worksheet is unavailable or does not support your dispute.
- 9) Utilize the COMMENT section for any additional details and/or to identify specific instances being disputed/not disputed within each category. THIS SECTION SHOULD NOT BE USED TO JUSTIFY MISSING DATA.
- 10) Submit your dispute data to <u>smpgdisp@ford.com</u> or fax your data to 313.390.5615, ATTENTION: DISPUTE ANALYST.
- \*\*\* Consistent with the dispute rules stated in the Delivery Manual, disputes should not exceed 12 pages, but if you need to send more, contact the Dispute Analyst.

| 10/10/2006                |                         |
|---------------------------|-------------------------|
| Month & Year of Dispute   | Dispute Issuer          |
| Parent Code & Parent Name | Issuer's E-mail Address |
| Ship Code & Site Name     | Issuer's Phone Number   |

A three point problem report may result from submitting disputes without the required documentation per this checksheet.

| CAT 1 - ASN Timeliness<br>CAT 1 - ASN Accuracy<br>CAT 1 - Unanswered Shortages<br>CAT 2 - Behind Schedule | Raw Data of the relevant ASN (856) AND                                                                                                    |     |    | CAT 1 - ASN Timeliness<br>CAT 1 - ASN Accuracy<br>CAT 1 - Unanswered Shortages<br>CAT 2 - Behind Schedule                                | For part number error, a copy of AAIA screen<br>showing part/plant relationship AND 856 data of the<br>relevant ASN AND/OR                                                                                                    |  |  |
|----------------------------------------------------------------------------------------------------|----------------------------------------------------------------------------------------------------|-----|----|----------------------------------------------------------------------------------------------------|----------------------------------------------------------------------------------------------------|--|--|
| COMMENTS:                                                                                                 | Relevant Functional Acknowledgement (997) AND                                                                                                    |     |    | COMMENTS:                                                                                                    | For container number error, copy of DBIA showing<br>container is valid in Ford system, copy of DAIA for<br>parts shipped AND 856 data for ASN                                                                                                    |  |  |
|                                                                                                    | Is ASN departure time within 29 min of time ASN was accepted? AND                                                                                                    | PL- |    |                                                                                                    | For Premium Freight/SCAC errors, raw data of the relevant ASN (856) AND Routing Instructions or Non-Normal Mode page from Delivery Manual                                                                                                    |  |  |
|                                                                                                    | Was your BTIA screen updated correctly prior to<br>your timeliness errors?                                                                                                    |     |    |                                                                                                    | For Routing errors, copy of routing instructions<br>AND raw data of the relevant ASN (856)                                                                                                    |  |  |
| ······                                                                                                    |                                                                                                    |     | ïr |                                                                                                    |                                                                                                    |  |  |
|                                                                                                    |                                                                                                    |     |    |                                                                                                    |                                                                                                    |  |  |
| CAT 1 - ASN Timeliness<br>CAT 1 - ASN Accuracy<br>CAT 1 - Unanswered Shortages<br>CAT 2 - Behind Schedule | JBBA (current production) / VABA (new model)<br>screen print showing that shortages were answered<br>with a CMMS3 timestamp between 10:45 - 10:59<br>a.m. (EST) AND                                                                                                    |     |    | CAT 1 - ASN Accuracy<br>CAT 1 - Unanswered Shortages<br>CAT 2 - Behind Schedule<br>CAT 2 - Cum Disagree<br>CAT 2 - Unconfirmed Packaging | A copy of SMBA/VBBA screen (for single part<br>coding) / PFAA (for multiple part coding) with the<br>line-up showing premium freight code other than<br>"S" AND                                                                                                    |  |  |
| CAT 1 - ASN Accuracy<br>CAT 1 - Unanswered Shortages                                                      | screen print showing that shortages were answered<br>with a CMMS3 timestamp between 10:45 - 10:59                                                                                                    |     |    | CAT 1 - Unanswered Shortages<br>CAT 2 - Behind Schedule<br>CAT 2 - Cum Disagree                                                          | coding) / PFAA (for multiple part coding) with the line-up showing premium freight code other than                                                                                                    |  |  |
| CAT 1 - ASN Accuracy<br>CAT 1 - Unanswered Shortages<br>CAT 2 - Behind Schedule                           | screen print showing that shortages were answered<br>with a CMMS3 timestamp between 10:45 - 10:59<br>a.m. (EST) AND<br>If JBBA, does the screen print show in "ANS" or<br>"N/M" on shortage status column? If VABA, does<br>the screen print show "AVA", "N/P", or promise                                                                                     |     |    | CAT 1 - Unanswered Shortages<br>CAT 2 - Behind Schedule<br>CAT 2 - Cum Disagree<br>CAT 2 - Unconfirmed Packaging                         | coding) / PFAA (for multiple part coding) with the<br>line-up showing premium freight code other than<br>"S" AND<br>The raw data of the ASN (856) with matching mode                                                                                                    |  |  |
| CAT 1 - ASN Accuracy<br>CAT 1 - Unanswered Shortages<br>CAT 2 - Behind Schedule                           | screen print showing that shortages were answered<br>with a CMMS3 timestamp between 10:45 - 10:59<br>a.m. (EST) AND<br>If JBBA, does the screen print show in "ANS" or<br>"N/M" on shortage status column? If VABA, does<br>the screen print show "AVA", "N/P", or promise<br>date in promise date field?<br>If JBBA / VABA is blank, submit the blank screens |     |    | CAT 1 - Unanswered Shortages<br>CAT 2 - Behind Schedule<br>CAT 2 - Cum Disagree<br>CAT 2 - Unconfirmed Packaging                         | <ul> <li>coding) / PFAA (for multiple part coding) with the line-up showing premium freight code other than "S" AND</li> <li>The raw data of the ASN (856) with matching mode of transportation OR</li> <li>For ILVS parts set up in the wrong book, please check box and contact appropriate PLM supervisor</li> </ul> |  |  |

4/12/2007 Month & Year of Dispute Dispute Issuer Parent Code & Parent Name Issuer's E-mail Address Ship Code & Site Name Issuer's Phone Number

A three point problem report may result from submitting disputes without the required documentation per this checksheet.

| CAT 1 - ASN Accuracy<br>CAT 1 - Unanswered Shortages<br>CAT 2 - Behind Schedule<br>CAT 2 - Cum Disagree<br>CAT 2 - Unconfirmed Packaging         | Raw data of the relevant ASN (856) AND A copy<br>of the TABA screen showing CUMS matched           |   | CAT 2 - Behind Schedule<br>CAT 2 - Cum Disagree<br>CAT 2 - Unconfirmed Packaging<br>CAT 2 - Shipping Discrepancy<br>ALL OTHER | A copy of the DAIA screen                                                                                     |  |
|----------------------------------------------------------------------------------------------------|----------------------------------------------------------------------------------------------------|---|----------------------------------------------------------------------------------------------------|----------------------------------------------------------------------------------------------------|--|
| COMMENTS:                                                                                                    | Does the TABA screen show a valid challenge was issued within 24 hours?                            |   | COMMENTS:                                                                                                    | Does the DAIA screen show confirmed packaging prior to the intial shipment date?                              |  |
|                                                                                                    | Do the ADAA and TABA screens show matching cums?                                                   |   | SWAR.                                                                                                    |                                                                                                    |  |
|                                                                                                    |                                                                                                    |   | 544                                                                                                    | D/E                                                                                                    |  |
|                                                                                                    |                                                                                                    | Г |                                                                                                    |                                                                                                    |  |
| CAT 1 - Unanswered Shortages<br>CAT 2 - Behind Schedule<br>CAT 2 - Cum Disagree<br>CAT 2 - Unconfirmed Packaging<br>CAT 2 - Shipping Discrepancy | Has the Shipping Discrepancy been reconciled with the Ford Plant involved?                         |   | CAT 2 - Behind Schedule<br>CAT 2 - Cum Disagree<br>CAT 2 - Unconfirmed Packaging<br>CAT 2 - Shipping Discrepancy              | Do not submit a dispute for either CATEGORY I or<br>II problem reports. Contact problem report<br>originator. |  |
| COMMENTS:                                                                                                    |                                                                                                    |   | COMMENTS:                                                                                                    |                                                                                                    |  |
|                                                                                                    | Does the TABA screen show a 65 transaction for<br>the entire quantity of the original discrepancy? |   |                                                                                                    | Do not submit disputes for production<br>losses/offlines. Contact the plant and PLM group                     |  |
|                                                                                                    |                                                                                                    |   |                                                                                                    | Do not submit disputes for premium freight<br>charges. Please refer to MP&L in a box, and the<br>DETC guide   |  |
| SDPR Manual (9/1/2008)                                                                                                    |                                                                                                    |   |                                                                                                    |                                                                                                    |  |

## Process for Disputing Ford N.A. PROD Rating Required Support Documentation

#### **ASN Timeliness (Early or Late ASNs)**

- 1. Raw Data of the Relevant ASN (856) AND
- 2. Relevant Functional Acknowledgement (997) AND
- 3. Is the ASN departure time within 29 minutes of the time the ASN was accepted?
- 4. Was your BTIA screen updated correctly prior to your timeliness errors?
- Note: Delays due to transmissions between the GEC Hub and CMMS3 are excluded from the rating. Delays due to VAN or ANX downtime are not excluded from the rating and are not disputable.

#### **ASN Accuracy**

- 1. For part number error, a copy of AAIA screen showing part/plant relationship AND 856 data of the relevant ASN AND/OR
- 2. For container number error, a copy of DBIA showing container is valid in the Ford system, copy of DAIA for parts shipped and 856 data for ASN.
- 3. Does the part number or container number in Ford's system exactly match the part or container number on the ASN?
- 4. For routing errors, copy of routing instructions AND raw data of relevant ASN (856).

#### **Unanswered Shortages on JBBA or VABA**

- 1. JBBA (current production)/ VABA (new model) screen showing that shortages were answered with a CMMS3 timestamp between 10:45 10:59 a.m. (EST) AND
- 2. If JBBA, does the screen print show in "ANS" or "N/M" on the shortage status column? If VABA, does the screen print show "AVA", "NP", or promise date in the promise date field?
- 3. If JBBA/VABA is blank, submit the blank screens showing the timestamp of 10:45 10:59 a.m. (EST).
- 4. For a 'managed route' or ILVS parts assigned to the wrong book, please check the box and contact the appropriate PLM supervisor to have part signed appropriately.

## Process for Disputing Ford N.A. PROD Rating Required Support Documentation

### **Behind Schedule**

- 1) A copy of the SMBA/VBBA screen (for single part coding)/ PFAA (for multiple part coding) with the line-up showing premium freight code other than "S" AND
- 2) the raw data of the ASN (856) with matching mode of transportation.
- 3) For ILVS parts set up in the wrong book, please check box and contact the appropriate PLM supervisor to have the part assigned properly.
- PLEASE NOTE: EMAIL Authorization from Ford Personnel will be taken into consideration and is good support, but it does not replace the supporting documentation needed.
- Note: A supplier will not be able to dispute Behind Schedule instances if the "S" coded premium freight was a result of the supplier incorrectly filling out their line-up in CMMS3 (SLBA/SMBA) and/or their ASN. The details on the DDL line-up must match the ASN for the plant, part, supplier, mode of transportation and promise date must be < or = to ship date. If the line-up and ASN do not match on all of these fields, the premium freight code, entered by PLM will not be applied and the supplier will pay for the shipment. Please note the mode of transportation on the ASN is not always the same alpha that is used on the DDL line-up (reference page 82).

### **Unconfirmed Packaging**

- 1) A copy of the DAIA screen
- 2) Does the DAIA screen show that packaging was confirmed prior to the initial shipment date?

### **Cum Disagreements**

- 1) Raw data of the relevant ASN (856) AND A copy of the TABA screen showing that the CUMS matched
- 2) Does the TABA screen show a valid challenge was issued within 24 hours?
- 3) Do the ADAA and TABA screens show matching CUMS?

## Process for Disputing Ford N.A. PROD Rating Required Support Documentation

### **Shipping Discrepancy**

- 1) Has the shipping discrepancy been reconciled with the Ford plant involved?
- 2) Does the TABA screen show a 65 transaction for the entire quantity of the original discrepancy and a 65 transaction for the reversal of that quantity?
- 3) Shipping Discrepancy penalties may have points returned after the 5 day dispute period has ended, there is no deadline for this type of dispute.

## ALL OTHER

- 1) Do not submit a dispute for either CATEGORY I or II problem reports. Contact the originator.
- 2) Do not submit disputes for production losses/offlines. Contact the plant and PLM group.
- 3) Do not submit disputes for premium freight charges. Please refer to MP&L in a box, and the DETC guide.

## Process for Disputing Ford N.A. PROD Rating Required Supporting Documentation

### **Inability to access the GEC Hub**

- If suppliers are unable to send electronic ASNs because the GEC Hub is down, they should contact the Ford Help Desk (888) 317-4957, maintain a log of the issue, including the help desk ticket #, and email smpg@ford.com upon receipt of the ticket number. Suppliers should then transmit a manual ASN via DDL.
- If suppliers are unable to send electronic ASNs because THEIR EDI system is down or THEIR VAN is having problems, DO NOT contact the Ford Help Desk. Suppliers should have a documented back-up plan to include one or more of the following:
  - 1. Create ASN manually within DDL When creating a manual ASN, be sure not to send an electronic also.
    - > Supplier can also use EDDL to send ASNs.
  - 2. Call sister plant to input ASN on your behalf
  - 3. Utilize 3<sup>rd</sup> party provider
  - 4. Contact PLM, only in emergency when 1-3 are not available
- \* <u>Notes</u>:
  - Reference module 11 of the Ford DDL CMMS3 training manual for instructions on how to send a manual ASN.
  - In all cases, provide written back-up procedure and log of events as part of dispute package.

### **Inability to Access DDL:**

- Suppliers should contact the Ford Help Desk (313) 317-4957, maintaining a log of the issue, including help desk ticket #. Suppliers must contact <u>SMPG@ford.com</u> immediately with the ticket number if it is determined to be a FORD caused issue.
- > Then contact PLM for part shortage status:
  - PTO PLM (Engine and Transmission) (313) 594.7218
  - VO PLM (Assembly Plants)

(313) 594.7218 (313) 594-7218 Contact Individual Plant

SDPR Manual (9/1/2008)

MSO

## Q1 2002 Requirements for MP&L Endorsement "PROD" Delivery

## For a supplier to obtain MP&L's endorsement they must meet the following performance metrics at a minimum:

- Clear understanding of Ford's delivery requirements as outlined in the Ford MP&L Supplier Reference Guide and the Supplier Delivery Performance Rating Manual (https://web.mpl7.ford.com/mplbox/docs/RatingManual\_PROD.pdf).
- $\succ$  The ship point must have 6 months of active delivery ratings.
  - NOTE: Q1 Scoring process for the Delivery Rating in SIM applies the same score to <u>all</u> manufacturing sites that utilize a common ship point
- > Minimum Delivery Rating requirement:
  - ✓ "Six Month Weighted Average" (6MWA) must be greater than or equal to 81 (as displayed in SIM)
  - ✓ 3 most recent monthly delivery ratings must <u>all</u> be greater than or equal to 81 (as displayed in SIM)
- > The Material Management Operations Guideline (MMOG/LE) score must be an "A-Level".
  - ✓ Must use MMOG/LE version 2, published in 2006 (available through AIAG).
  - ✓ MMOG self-assessment must be updated in GSDB on-line and current (within last 12 months).
  - ✓ MMOG EDI requirements are implemented.
  - $\checkmark~$  MMOG Evidence Book is also required for endorsement.

## Q1 2002 Requirements for MP&L Endorsement "PROD" Delivery

#### Additional Notes:

- > If after a petition for MP&L endorsement is submitted, a new monthly delivery rating becomes available, that rating must also meet the minimum Q1 requirement of 81 or greater.
- ➢ If Ford Delivery Rating is not available, the Q1 criteria will be limited to the Supplier Delivery Performance Specialist endorsement and plant endorsements (only "as required" suppliers).
- Further review of the MMOG Self-Assessment in the form of an on-site verification may be required (consult your Supplier Performance Specialist).
- Where a supplier has multiple facilities involved in providing products to Ford, such as a facility which manufactures products and ships them to a warehouse, which in turn ships them to Ford, both facilities must comply with the MMOG requirements, and a **joint** MMOG self-assessment is required.
- Q1 Scoring process for the Delivery Rating in SIM applies the same score to <u>ALL</u> manufacturing sites that utilize a common ship point. Q1 endorsement and/or revocation therefore will be applied consistently to each manufacturing site based on the common delivery rating score.
- MP&L Endorsement does not include service delivery. A separate request for endorsement for service (quality and delivery) must be submitted to FCSD.
- F2 MEDIUM impact elements in the MMOG/LE assessment may be a HIGH impact element to Ford and, therefore, required for the MP&L Endorsement.

## Q1 2002 REQUIREMENTS FOR MP&L ENDORSEMENT "PROD" DELIVERY

- For a complete list of details on the Q1 petition process reference the Q1 Requirements for MP&L Endorsement document at <u>https://web.mpl7.ford.com/mplbox/docs/Q1\_RequirementsForMPLEndorsement.doc</u>.
- Once all requirements have been met, to process the MP&L "<u>Request for Customer Endorsement</u>", the supplier must submit the following Q1 Petition Package to their Supplier Performance Specialist:
  - ✓ Completed Request for *Customer Endorsement (PRO FORMA)*
  - ✓ Completed *Q1 Petition Evaluation Form*: Sections I and II
  - ✓ Supplier Information Worksheet
  - ✓ MMOG Self Assessment and Supporting Evidence
    - Reference Q1 Requirements for MP&L Endorsement document for complete listed or evidence required when petitioning for endorsement.
    - Please label supporting evidence with corresponding MMOG/LE element.
- All Q1 forms and documents are available in the Q1 Documents page of MP&L-in-a-Box: <u>https://web.mpl7.ford.com/mplbox/index.html</u>
- > Include your supplier code on all documents and send to:

SUPPLIER MANUFACTURING PERFORMANCE GROUP West Park Center, MD 640 5111 Auto Club Drive Dearborn, MI 48126 or fax to (313) 390-5615 or email to your Supplier Performance Specialist (\*preferred method)

# **General Information**

# Supplier Manufacturing Performance Group

Important Web Sites:

- MP&L-in-a-Box: <u>https://web.mpl7.ford.com/mplbox/index.html</u>
- Ford EDI Guidelines: <u>https://web.gsec.ford.com</u>
- Shipping Instructions: <u>https://web.mplb2b.ford.com/shipping/cgi-bin/index.cgi</u>
- Covisint: <u>https://portal.covisint.com/wps/public/lang/en/\_pagr/108/\_pa.108/121</u>

# CMMS3 Bulletin Board

|                         | <mark>– Please (</mark> | update | "C" to "A" to see all topics. Bulletin boards are expiring aft | <mark>er 72 hours.</mark> 🎽 |
|-------------------------|-------------------------|--------|----------------------------------------------------------------|-----------------------------|
| e ees                   |                         |        | ≝ <mark>⊳</mark> ∎ø∎F1F                                        |                             |
| CMMS <mark>AG0A</mark>  |                         |        |                                                                | 12:37:49                    |
| ==>                     |                         |        | LOCAT                                                          | ION CMMS_                   |
| Eurotional              | Catagon                 | . 501  | ection: SUP DDL ASY Display Current or All To                  | nicci C                     |
| A                       | category                | Func   | ection. Sor DDL Hor Display current of Att To                  | pics. C                     |
| C DATE                  | Time                    | Cat    | Topic                                                          | Del Date                    |
|                         |                         |        |                                                                |                             |
| 09/30/04                | 12:37                   | ASY    | NEW MODEL PART SHORTAGE ANSWERING (VABA) - REV                 | 12/31/06                    |
| 09/30/04                | 12:25                   | SUP    | DISPUTES FOR N.A. FORD PROD RATING                             | 11/30/04                    |
| 09 <mark>/30/04</mark>  | 12:24                   | SUP    | DISPUTES FOR FORD NORTH AMERICAN PROD RATING                   | 11/30/04                    |
| 09 <mark>/30/04</mark>  | 11:25                   | SUP    | REV-SHORTAGE ANSWERING FOR NEW MODEL PARTS                     | 11/30/04                    |
| 09/30/04                | 07:00                   | DDL    | WINDSOR TMEP 862 RELEASE ERROR-9/30/2004                       | 10/30/04                    |
| 09/29/04                | 12:16                   | DDL    | TC04A- LIVONIA 6R-2006 TRANSMISSION DUNNAGE                    | 10/29/04                    |
| 09/29/04                | 03:58                   | DDL    | ALL CONTINENTAL SUPPLIERS TO VALENCIA PLANT                    | 10/29/04                    |
| 09/27/04                | 11:11                   | ASY    | INCORRECT RELEASES FOR IE0GA- TAIWAN                           | 10/02/04                    |
| 09/27/04                | 05:37                   | DDL    | - ALL SUPPLIERS TO PLANT CODES TT & TR                         | 10/27/04                    |
| 09/27/04                | 04:50                   | DDL    | WRONG SUPPLIER REL. PROGRAM 693-3 FOR FI1LF                    | 10/27/04                    |
| 09/25/04                | 11:39                   | ASY    | WEEKEND & DOWNTIME OPERATING PLAN                              | 09/01/05                    |
| 09/24/04                | 11:00                   | ASY    | WIXOM DOWNTIME FOR WK OF 10/18/04                              | 10/24/04                    |
| 09/24/04                | 10:05                   | DDL    | ALL CONTINENTAL SUPPLIERS TO VAL PLANT 0145A                   | 10/04/04                    |
| 09/23/04                | 08:01                   | ASY    | AP12A 1P2 P221 2005.5 JOB #2 SHORTAGE MTG                      | 10/11/04                    |
|                         |                         |        |                                                                |                             |
| F1=H <mark>elp F</mark> | 2=BB Ma                 | ilbox  | Subscription F12=Return                                        |                             |
| MORE RECORD             | S AVAIL                 | ABLE   |                                                                | AA71K19                     |
| M <u>A</u> a            |                         |        |                                                                | 02/006                      |

# **Calendar of Annual Updates**

#### **Supplier Delivery Contacts:**

Suppliers are required to update their Supplier Delivery Contact on GSDB on-line (this can be done via SIM - there is a button labeled "Update" next to the Supplier Delivery Contact - click on this button to get into GSDB on-line). This information must be **reviewed and updated on a yearly basis.** GSDB must be updated from the date you initially updated, every year. If the information in SIM is correct, you still need to go into GSDB, review the information, and hit the update button. This will then reflect the most recent date that the supplier reviewed. Therefore, the supplier will not get penalized. Suppliers should contact their CSA (Corporate Security Administrator) for update capability in GSDB on-line if they do not already have this capability. If you do not know who your CSA is, you can enter your GSDB (site code) on this website for a list of active CSAs for your company:

<u>https://us.register.Covisint.com/CommonReg/secured?cmd=COMPANY\_SEARCH</u>. Failure to update this information will result in a 3 point Problem Report. For every subsequent month GSDB is not updated, the problem report point deduction will be increased. DO NOT fax in the old "SUPPLIER DELIVERY CONTACT" form - these sheets will be discarded and do not constitute compliance with this requirement.

#### Material Management Operating Guidelines (MMOG):

Suppliers are required to submit an updated Materials Management Operations Guideline (MMOG) Self-Assessment <u>on a yearly basis</u>, using version 2, release 0 (6/2006). The current self-assessment is good for one year only from the date of submission. Failure to do so could lead to a 250 point deduction from your Q1 score and loss of points in your Delivery Rating. Information on how to get access to GSDB on-line can be obtained by going to the Ford Supplier Portal, select Applications and then select GSDB Online. Your Corporate Security Administrator must first provide you with individual access to this website. You must change the certification date and, if necessary, the certification level, which is your actual self-assessment score from MMOG. Scores must be input for the MANUFACTURING SITE CODE. Please contact your Supplier Performance Specialist listed in SIM with any questions. Failure to input your self-assessment score will result in a Problem Report issued against your site.

#### Ford DDL BTIA (Supplier Time Zone) screen:

Suppliers are required to verify their information on the screen BTIA in CMMS is accurate and up to date. This includes Daylight Savings Time (DST) information for the current year. If your site recognizes DST, <u>this information needs to be updated by March 1st on a</u> <u>yearly basis</u>. The update should only require you to change the DST start and end dates. Failure to update this screen with the accurate information will result in Delivery Rating point deductions in ASN Timeliness that will not be disputable. If you do not recognize DST, no further action is required. For information on DST, you can visit this website: <u>http://webexhibits.org/daylightsaving/b.html</u>.

# Cum Rollback Process – January 1, 2008

In order to streamline internal systems processing and become aligned with regions outside of N.A., Ford Motor Company is changing the timing for its annual Model Year Rollback start and end date to a calendar-year basis. This change will impact suppliers shipping to Ford NA Assembly, Mfg and FCSD.

Currently in N.A., the rollback effective date is August 1st each year, and historically takes place in late 4th Quarter. Other regions around the globe operate based on a full calendar year, January 1st through December 31st. With this change, rollback in NA would actually occur on January 1st without a several month overlap. Suppliers would no longer need to keep 'dual cums' for a 3-4 month period.

This change will go into effect beginning January 1, 2008 and will require new ship cums on ASNs (856) from suppliers from that date forward through December 31. This process will start over again each proceeding year.

Any questions related to this matter can be directed to the Ford Help Desk at 313-317-4957. Thank you.

# 6 – Month Weighted Average

| Ship<br>Code | Site                    | Ford<br>Org | Region | Jan<br>2003 | Feb<br>2003 | Mar<br>2003 | Apr<br>2003 | May<br>2003 | Jun<br>2003 | Jul<br>2003 | Aug<br>2003 | Sep<br>2003 | Oct<br>2003 | Nov<br>2003 | Dec<br>2003 | Jan<br>2004 |
|--------------|-------------------------|-------------|--------|-------------|-------------|-------------|-------------|-------------|-------------|-------------|-------------|-------------|-------------|-------------|-------------|-------------|
|              |                         |             |        |             |             |             |             |             |             |             |             |             |             |             |             |             |
|              |                         |             |        |             |             |             |             |             |             |             |             |             |             |             |             |             |
|              |                         |             |        |             |             |             |             | -           |             |             |             | -           |             |             |             |             |
|              |                         | PROD        | N      | 94          | 82          | 75          | 81          | 62          | 64          | 76          | 85          | 85          | 87          | 90          | 74          | 89          |
|              | Delivery Contact: STEVE |             | ·      |             |             |             |             |             |             |             | C 11        |             | ghted Av    |             |             |             |

6MWA calculation is based on the mature ratings listed in SIM. Example above for North America PROD rating would be calculated as follows:

| Rating Month                                                | Score     | x Weight factor | = Total |  |  |  |  |  |
|-------------------------------------------------------------|-----------|-----------------|---------|--|--|--|--|--|
| Dec. 2003 Rating:                                           | 74        | 6               | 444     |  |  |  |  |  |
| Nov. 2003 Rating:                                           | 90        | 5               | 450     |  |  |  |  |  |
| Oct. 2003 Rating:                                           | 87        | 4               | 348     |  |  |  |  |  |
| Sep. 2003 Rating:                                           | 85        | 3               | 255     |  |  |  |  |  |
| Aug. 2003 Rating:                                           | 85        | 2               | 170     |  |  |  |  |  |
| Jul. 2003 Rating:                                           | <u>76</u> | 1               | 76      |  |  |  |  |  |
|                                                             |           | 21              | 1743    |  |  |  |  |  |
| Total Score / Total of Weight Factors = 6MWA 1743 / 21 = 83 |           |                 |         |  |  |  |  |  |